# Neural Networks

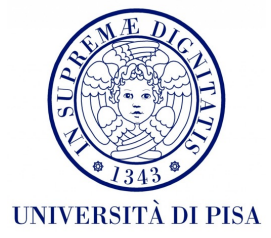

#### The Neuron Metaphor

**Biological Neural Networks** 

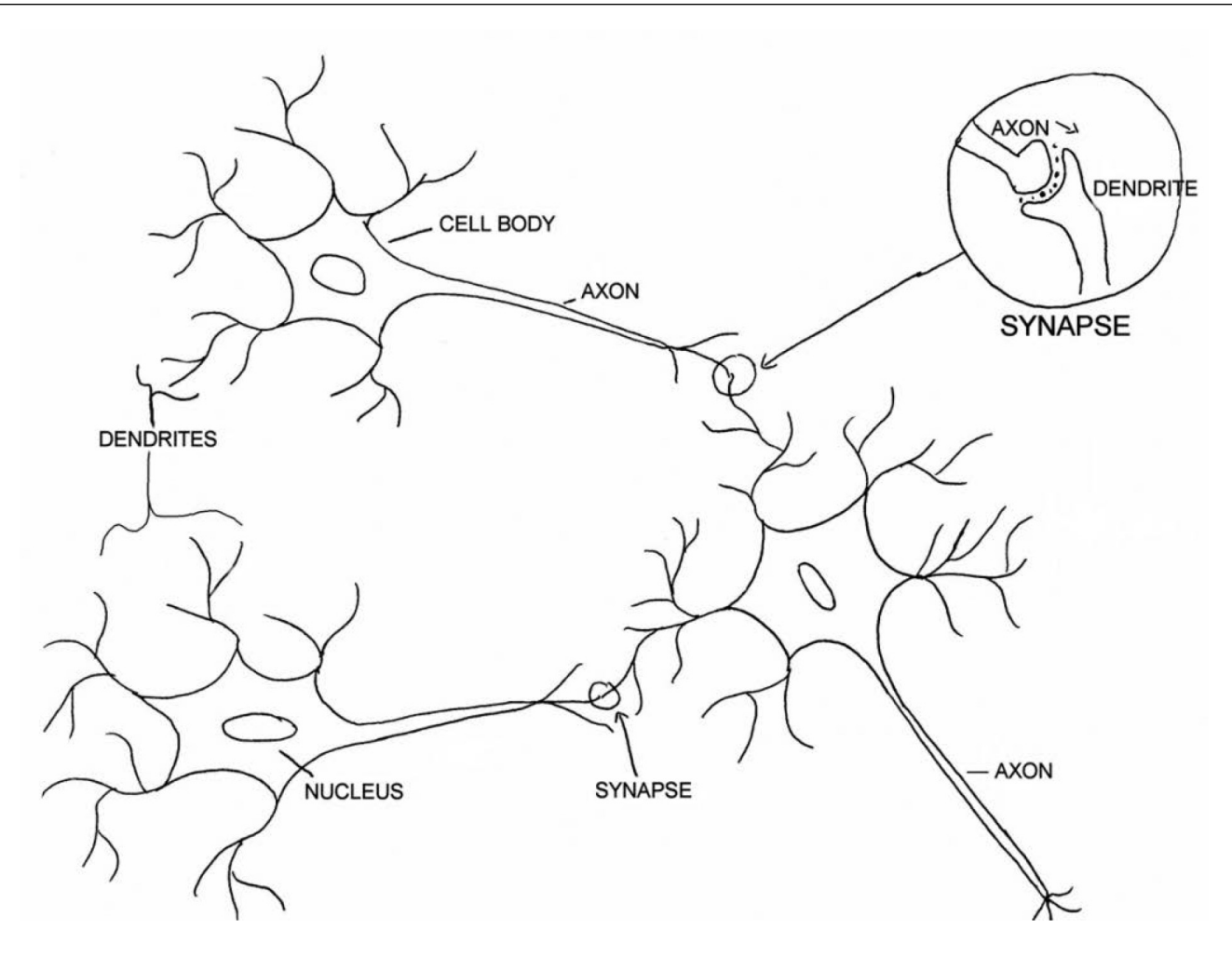

# The Neuron Metaphor

- Inspired by attempts to simulate biological neural systems.
- Neurons
	- accept information from multiple inputs,
	- transmit information to other neurons.
- Multiply inputs by weights along edges
- Apply some function to the set of inputs at each node

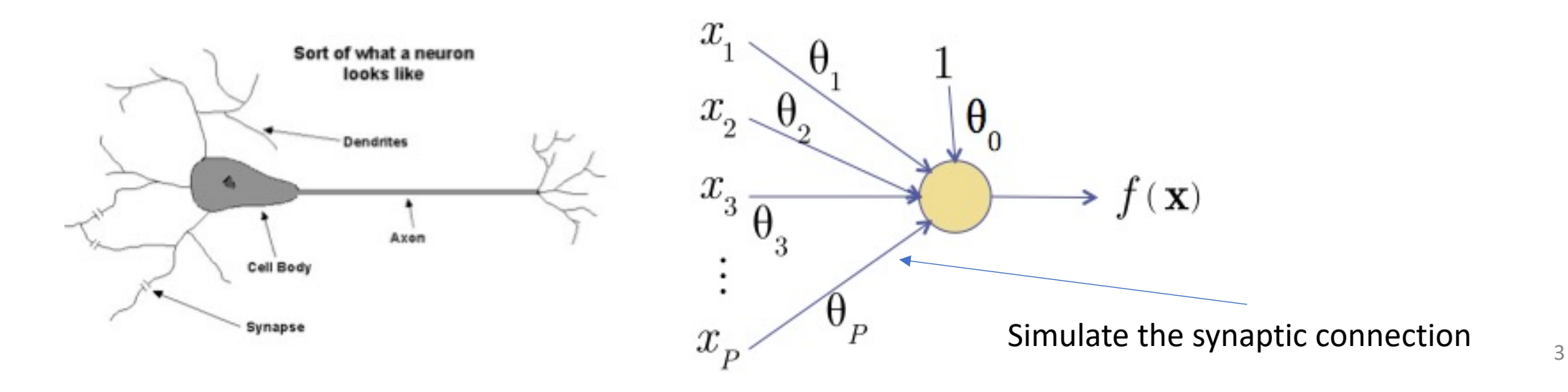

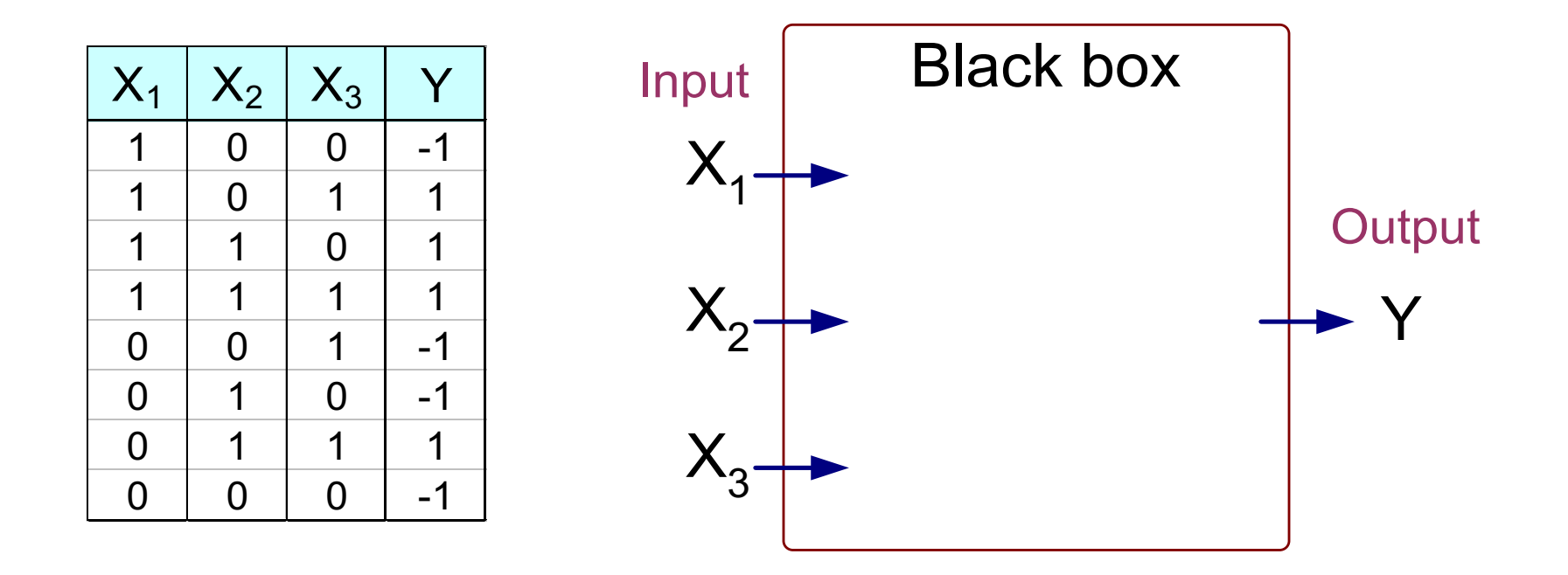

Output Y is 1 if at least two of the three inputs are equal to 1.

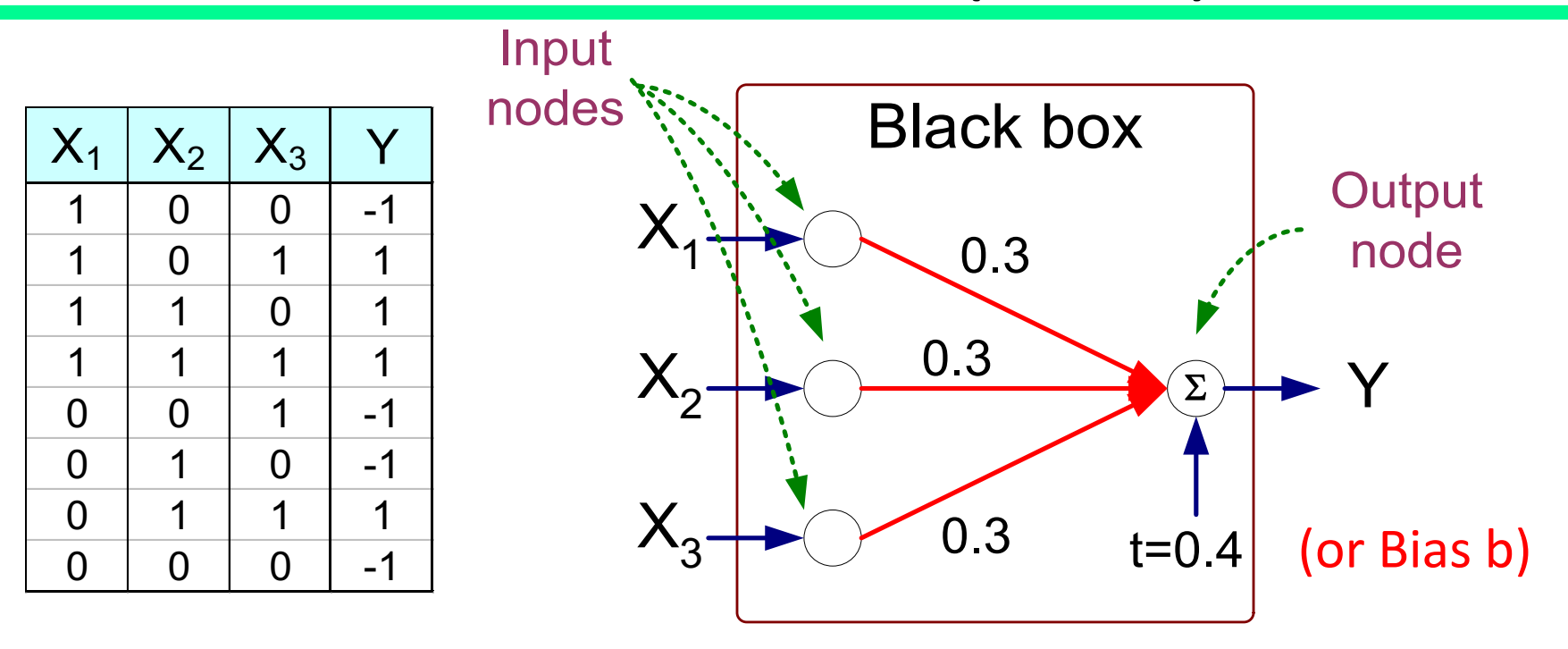

$$
Y = sign(0.3X_1 + 0.3X_2 + 0.3X_3 - 0.4)
$$
  
where  $sign(x) = \begin{cases} 1 & \text{if } x \ge 0 \\ -1 & \text{if } x < 0 \end{cases}$ 

- Model is an assembly of inter-connected nodes and weighted links
- Output node sums up each of its input value according to the weights of its links
- Compare output node against some threshold t (also named bias b)
- Bias b => the **output** of the transformation is **biased toward being b**  in the **absence of any input**.

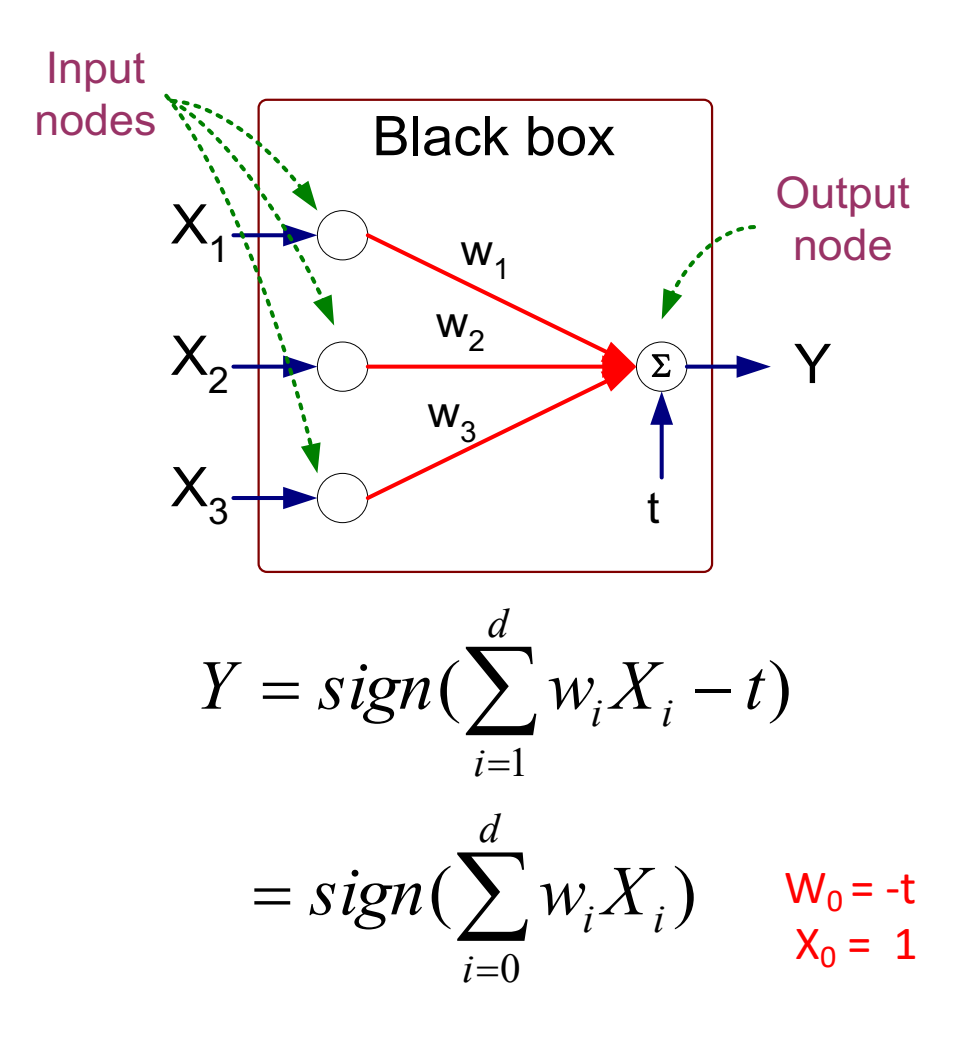

# Characterizing the Artificial Neuron

- Input/Output signal may be:
	- Real value
	- Unipolar  $\{0, 1\}$
	- Bipolar  $[-1, +1]$
- **Weight** (w or sigma):  $\theta_{ij}$  strength of connection from unit *j* to unit *i*
- Learning amounts to **adjusting the weights**  $\theta_{ij}$  by means of an **optimization algorithm** aiming to minimize a cost function, i.e., as in biological systems training a perceptron model amounts to adapting the weights of the links until they **fit the input-output relationships of the underlying data.**

# Characterizing the Artificial Neuron

• The bias *b* is a constant that can be written as  $\theta_i \alpha_0 \omega_0$  with  $x_0 = 1$  and  $\theta_i = 0$ such that

$$
net_i = \sum_{j=0}^{n} \theta_{ij} x_j
$$

- The function  $f(net<sub>i</sub>(x))$  is the unit's **activation** function for the output neuron.
- The simplest case, *f* is the identity function, and the unit's output is just its net input. This is called a *linear unit.*
- Otherwise we can have other functions that we see later ....

# The Perceptron Classifier

#### Perceptron

- Single layer network
	- Contains only input and output nodes
- Activation function:  $f = sign(w \bullet x)$
- Applying model is straightforward

$$
Y = sign(0.3X_1 + 0.3X_2 + 0.3X_3 - 0.4)
$$
  
where  $sign(x) = \begin{cases} 1 & \text{if } x \ge 0 \\ -1 & \text{if } x < 0 \end{cases}$   
•  $X_1 = 1, X_2 = 0, X_3 = 1 \Rightarrow y = sign(0.2) = 1$ 

**During the training phase the weight parameters are adjusted** until the outputs of the perceptron become consistent with the true outputs of the training examples.

*Initialize the weights (* $w_0$ *,*  $w_1$ *, ...,*  $w_m$ ) - *randomly* 

*Repeat*

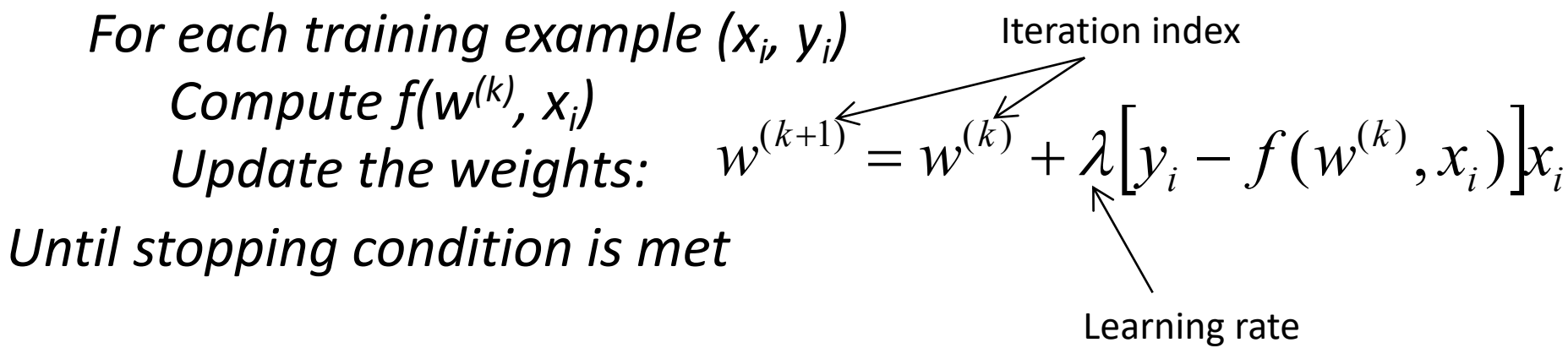

## Perceptron Learning Rule

• Weight update formula:

$$
w^{(k+1)} = w^{(k)} + \lambda \left[ y_i - f(w^{(k)}, x_i) \right] x_i ; \lambda : learning rate
$$

- Intuition:
	- Update weight based on error:  $e = [y_i f(w^{(k)}, x_i)]$  $e = [y_i - f(w^{(k)}, x)]$
	- If y=f(x,w), e=0: no update needed
	- If y>f(x,w), e=2: weight must be increased so that f(x,w) will increase
	- If y<f(x,w), e=-2: weight must be decreased so that f(x,w) will decrease

# The Learning Rate

- Is a parameter with value between 0 and 1 used to control the amount of adjustment made in each iteration.
- If is close to 0 the new weight is mostly influenced by the value of the old weight.
- If it is close to 1, then the new weight is mostly influenced by the current adjustment.
- The learning rate can be adaptive: initially moderately large and the gradually decreases in subsequent iterations.

# The delta rule

- Whenever the perceptron makes a wrong classification è change weights and threshold in "**appropriate direction**".
- If the desir**ed output is 1 and the perceptron's output is 0** lower the threshold and adjust the weights depending on the sign and magnitude of the inputs.
- If the **desired output is 0 and the perceptron's output is 1** increase the threshold and adjust the weights depending on the sign and magnitude of the inputs.

# The delta rule

• The **delta rule** recommends to adjust the weight and the threshold values as:

$$
w_i^{new} = w_i^{old} + \Delta w_i
$$

$$
b^{new} = b^{old} + \Delta b
$$

- $w_i$ : A weight of the perceptron
- $\bullet$  b : The threshold value of the perceptron
- $(x_1, x_2, ..., x_n)$ : An input vector
- t: the desired output for input vector  $(x_1, x_2, ..., x_n)$
- y: the real output of the Perceptron for input vector  $(x_1, x_2, ..., x_n)$
- $\cdot \lambda$  > 0: the Learning rate

#### The delta rule

• The **delta rule** recommends to adjust the weight and the threshold values as:

$$
\Delta w_i = \begin{cases}\n0 & \text{if correct prediction} \\
+\lambda x_i & \text{if } y = 0 \text{ and } t = 1 \\
-\lambda x_i & \text{if } y = 1 \text{ and } t = 0\n\end{cases}
$$

$$
\Delta b = \begin{cases}\n0 & \text{if correct prediction} \\
-\lambda & \text{if } y = 0 \text{ and } t = 1 \\
+\lambda & \text{if } y = 1 \text{ and } t = 0\n\end{cases}
$$

 $\bigg(\mathit{f}(\cdot)\bigg)$ 

 $\rightarrow$  *y* 

 $w_2$ 

 $W_1$  $x_1$  b

• Training Data:

{((0,0),**0**), ((0,1),**0**), ((1,0),**0**), ((1,1), **1**)}

- Learning rate  $\lambda = 1$
- $\cdot$  t = target
- Initialization:  $w_1 = w_2 = b = 0$

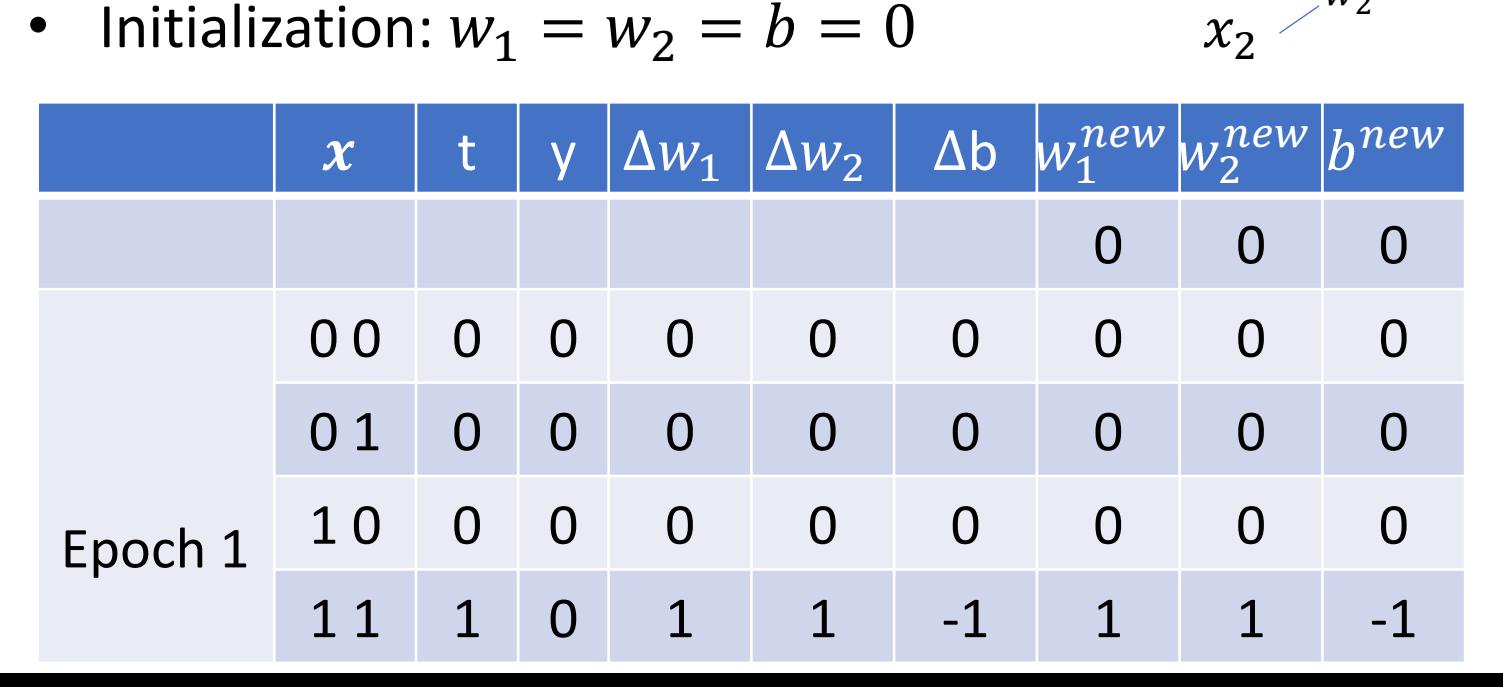

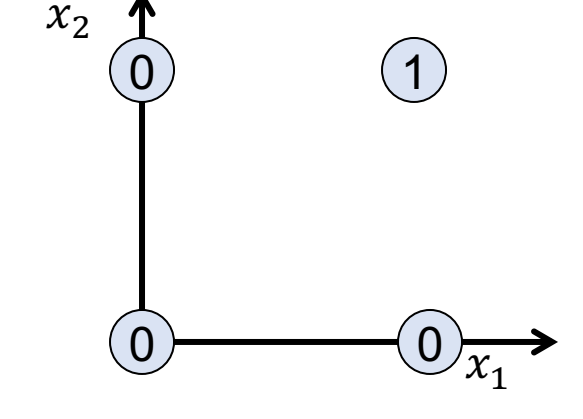

 $\Delta w_i = \begin{cases} 0 & \text{if correct prediction} \\ +\lambda x_i & \text{if } y = 0 \text{ and } t = 1 \\ -\lambda x_i & \text{if } y = 1 \text{ and } t = 0 \end{cases}$ 

 $\begin{cases} 0 & \textit{if correct prediction} \\ -\lambda & \textit{if } y = 0 \textit{ and } t = 1 \\ +\lambda & \textit{if } y = 1 \textit{ and } t = 0 \end{cases}$  $\Delta b = \big\{-\lambda$ 

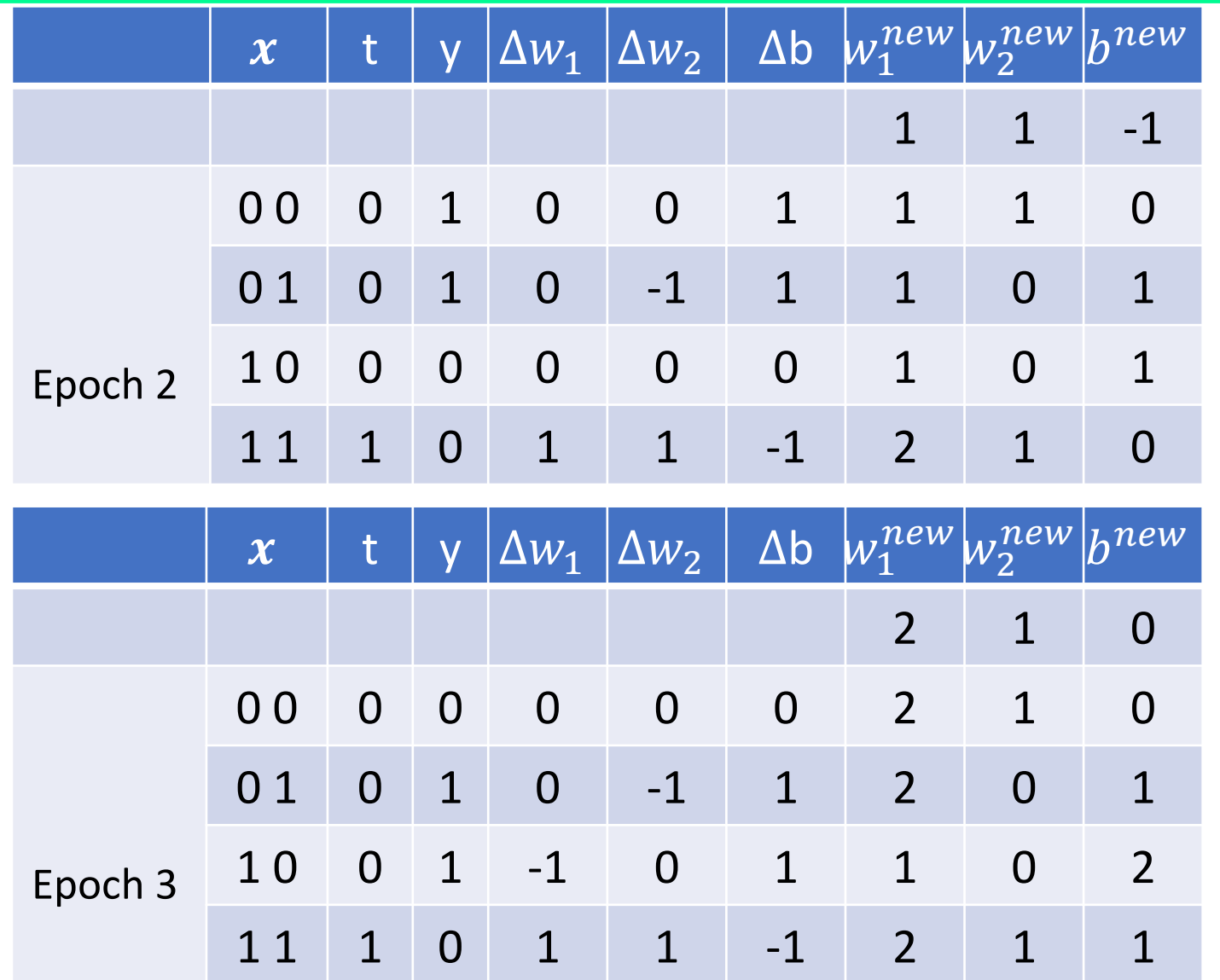

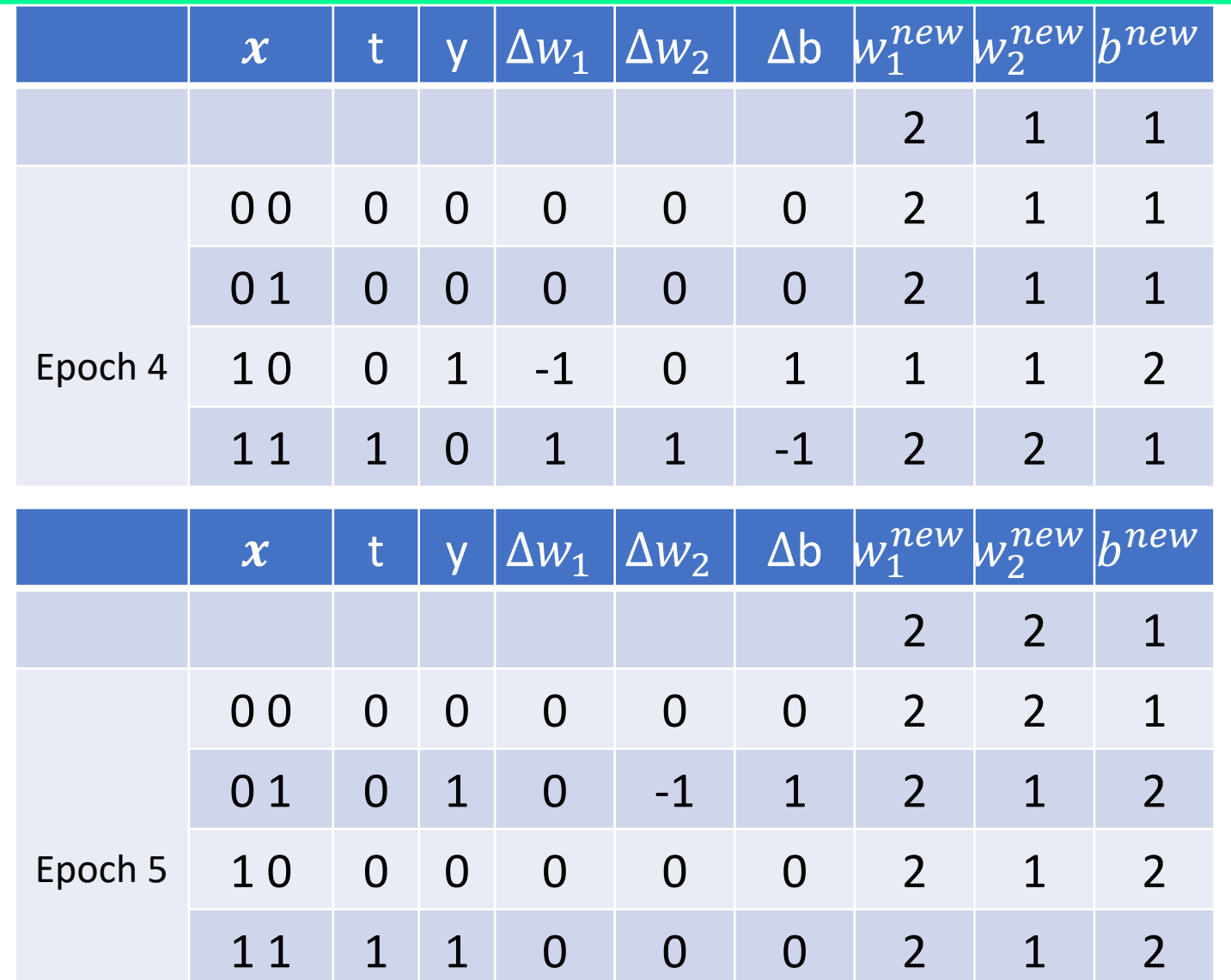

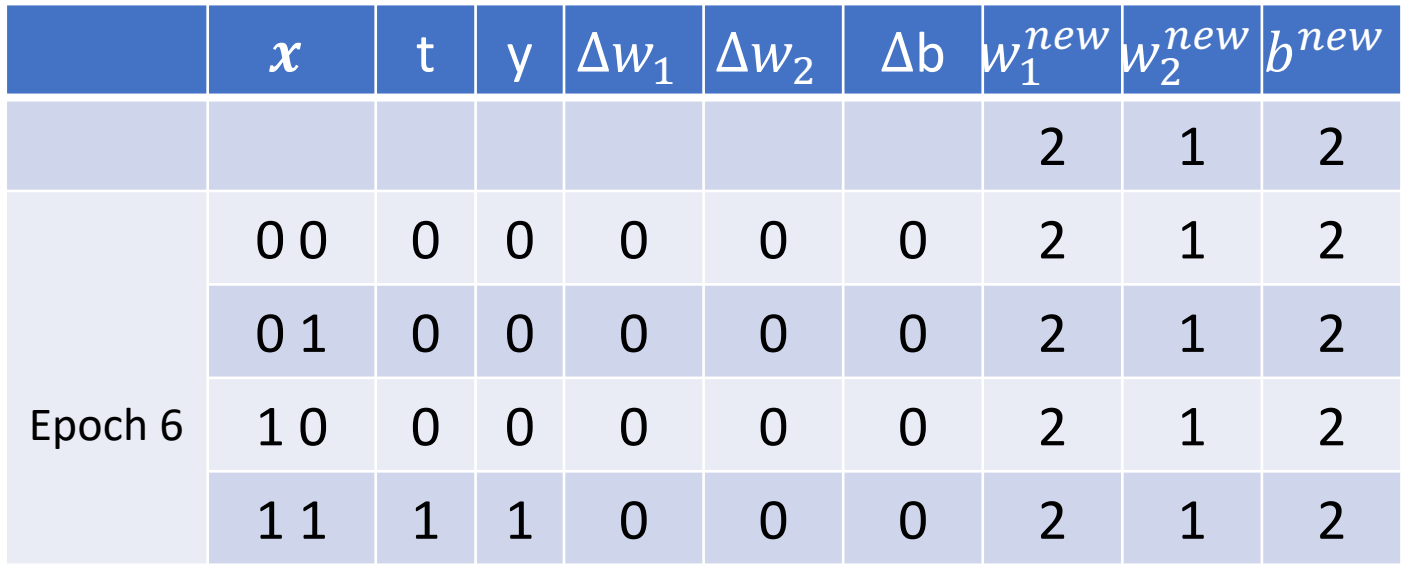

*What classification problems can a perceptron solve?*

#### Linear Separability

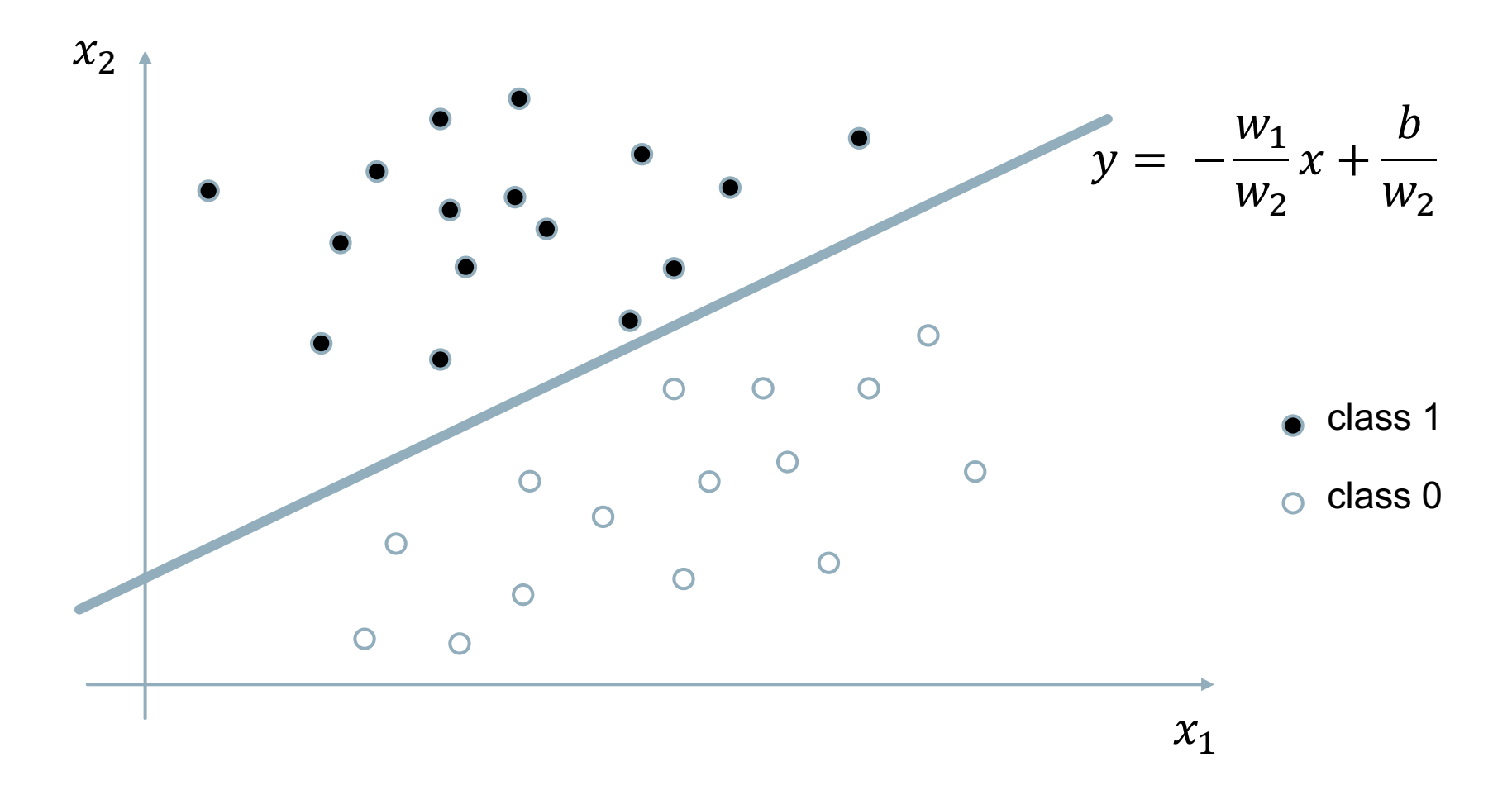

The parameters  $w_1$ ,  $w_2$ , define the line. All input patterns above this line are assigned to class 1, all input patterns below the line to class 0.

# Non-linearly Separable Data

- Since *f(w,x)* is a linear combination of input variables, decision boundary is linear.
- For nonlinearly separable problems, **the perceptron fails**  because no linear hyperplane can separate the data perfectly.
- An example of nonlinearly separable data is the XOR function.

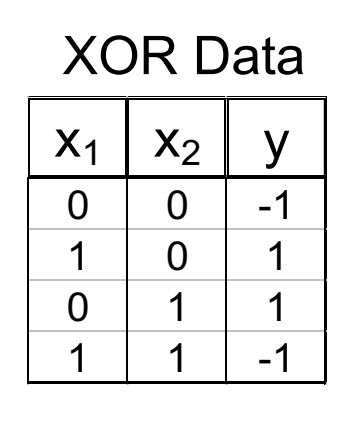

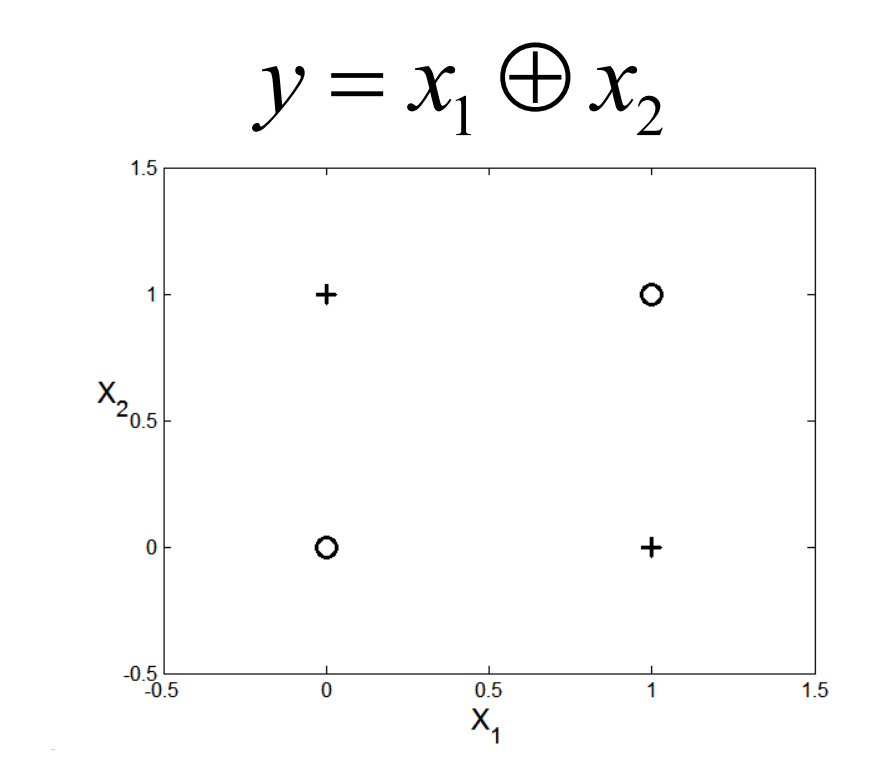

# What can a single Perceptron do?

**Example:** The exclusive OR (XOR) defines a classification task which is not linearly separable.

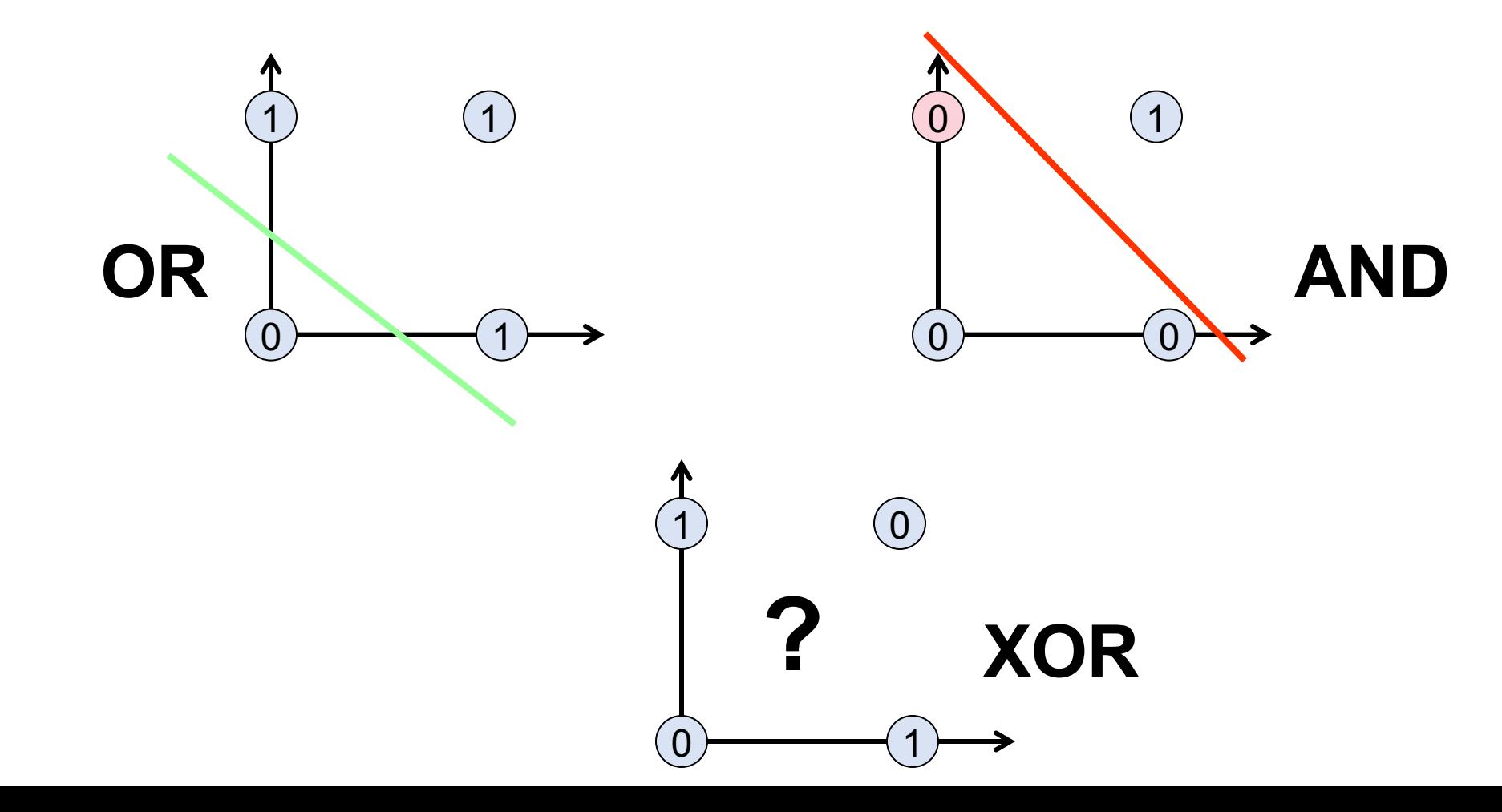

## Adding one more layer

The exclusive OR (XOR) can be solved adding one more layer

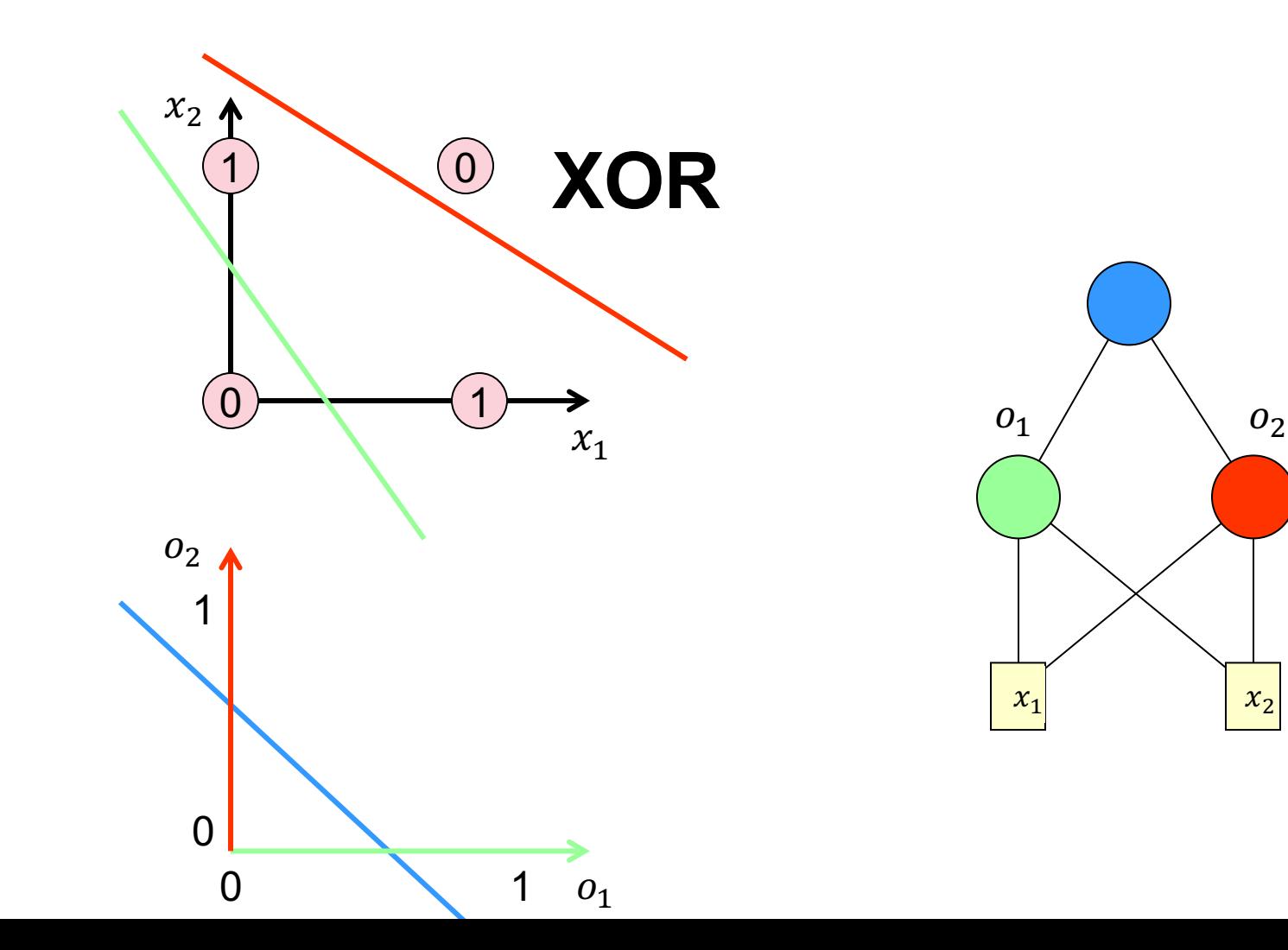

# Multilayer Neural Network

# Multilayer Neural Network

- **Hidden Layers**: intermediary layers between input and output layers.
- Different type of **activation functions** (sigmoid, linear, hyperbolic tangent, etc.).
- Multi-layer neural network can solve any type of classification task involving nonlinear decision surfaces.
- Perceptron is single layer.
- We can think to each hidden node as a perceptron that tries to construct one hyperplane, while the output node combines the results to return the decision boundary.

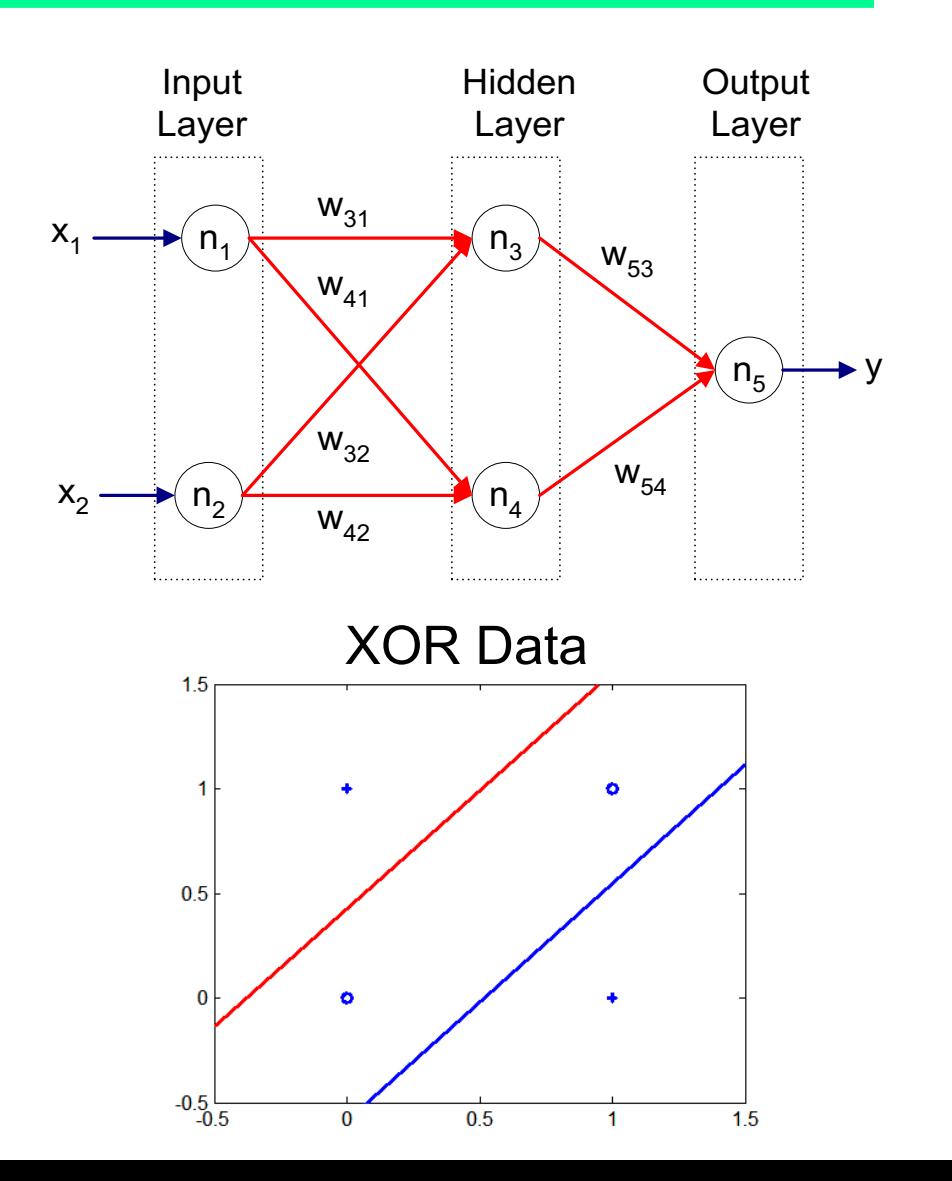

# General Structure of ANN

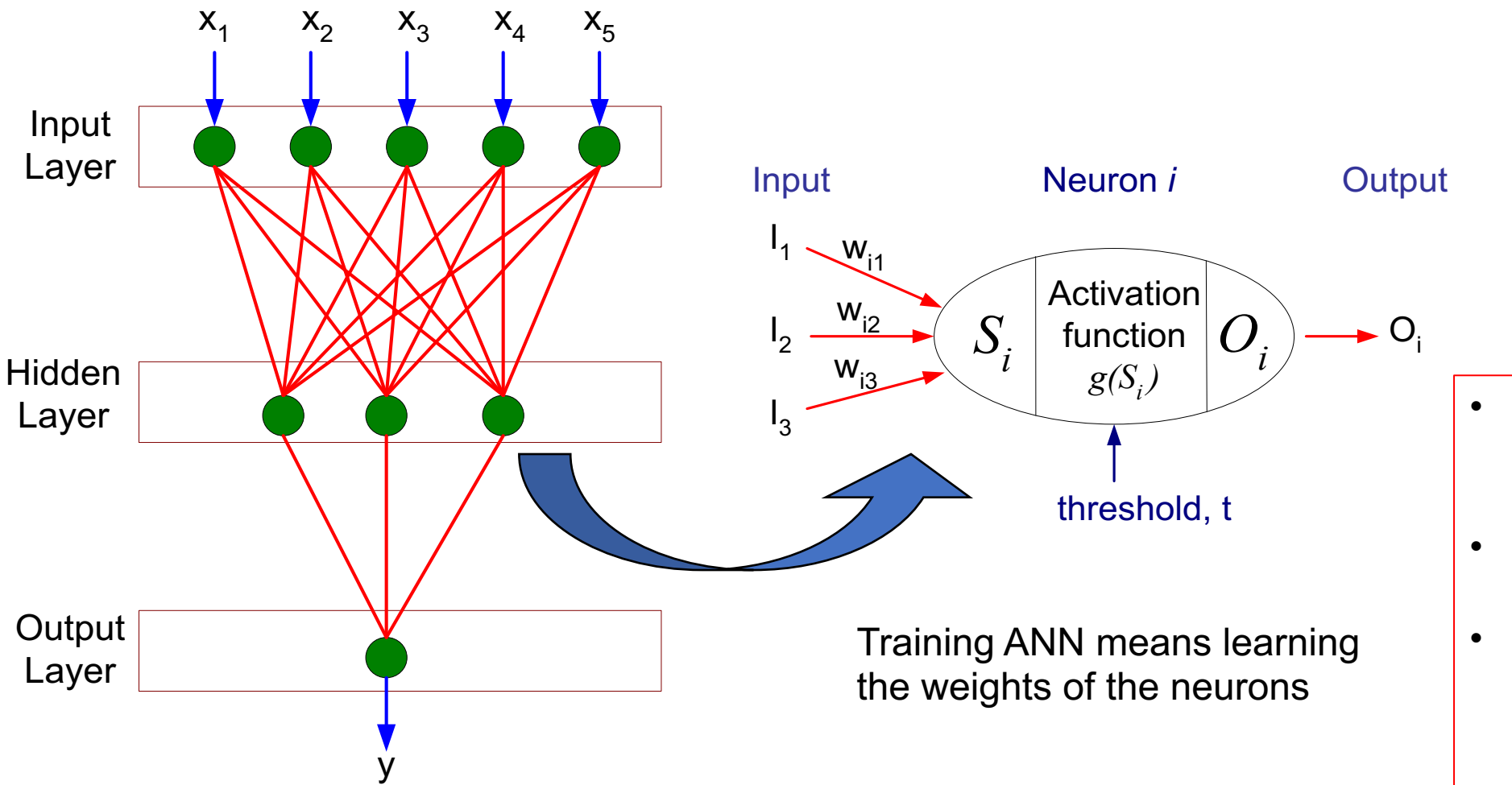

- The neurons perform a linear transformation on this input using the weights and biases.
- An activation function is applied to it
- The output moves to the next hidden layer

- Various types of neural network topology
	- single-layered network (perceptron) versus multi-layered network
	- **Feed-forward**: connections only between nodes of level  $L_i$  and the next one  $L_{i+1}$
	- **Recurrent network:** feedback connections in which **outputs** of the model **are fed back into itself.**

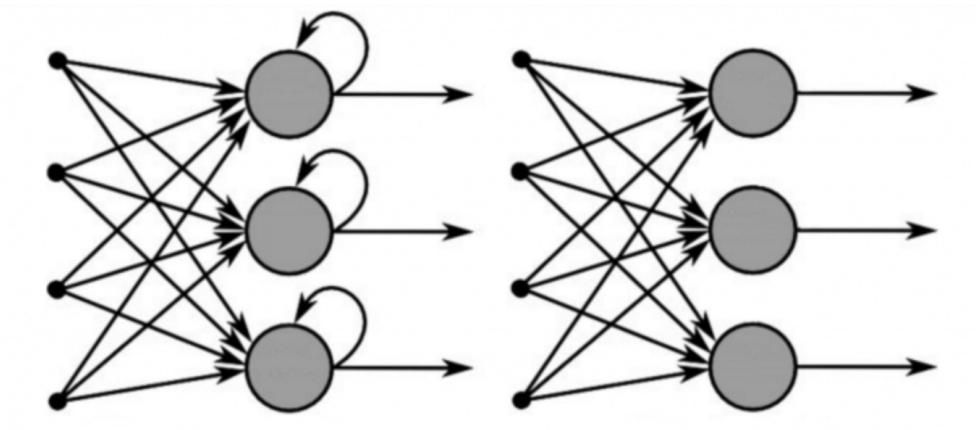

**Recurrent Neural Network** 

**Feed-Forward Neural Network** 

• Various types of activation functions (f)

$$
Y = f\left(\sum_{i} w_i X_i\right)
$$

# Activation function: Sigmoid

• Logistic function (Sigmoid): values in [0,1]

$$
f(net) = \sigma(net) = \frac{1}{1 + e^{-net}}
$$

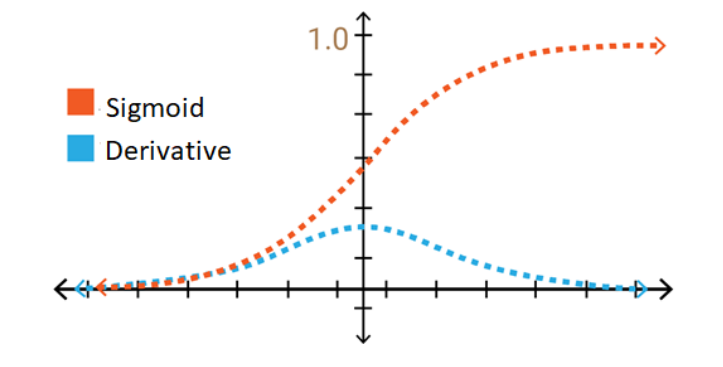

• Derivative:

$$
\sigma'(net) = \frac{\partial}{\partial net} \left( \frac{1}{1 + e^{-net}} \right) = \frac{e^{-net}}{(1 + e^{-net})^2} = \sigma(net) \left( 1 - \sigma(net) \right)
$$

# Activation function: Hyperbolic Tangent

- Hyperbolic Tangent has values in [-1,1]
- More complex wrt Sigmoid
- Better than sigmoid because symmetric wrt 0 and leads to a faster convergence
- We can obtain it by Sigmoid

 $f(net) = \tau(net) = 2\sigma(2 \cdot net) - 1$ 

• Derivative:  $\tau'(net) = 1 - \tau(net)^2$ 

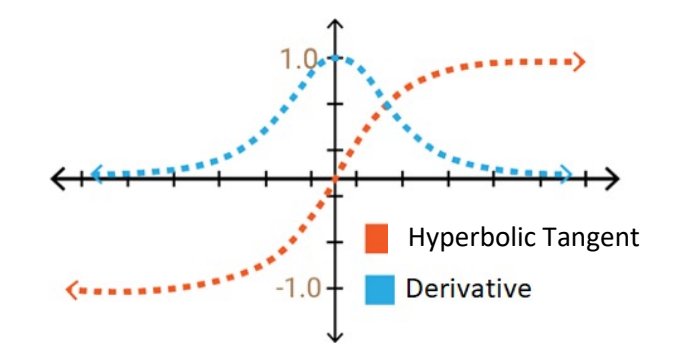

# Activation function: RELU

• Rectified Linear Unit: values in [0,inf]

 $f(net) = \begin{cases} 0 \text{ (or } \epsilon \text{) for } net < 0 \\ \text{not } \text{for } net > 0 \end{cases}$  $net \qquad for~net \geq 0$ 

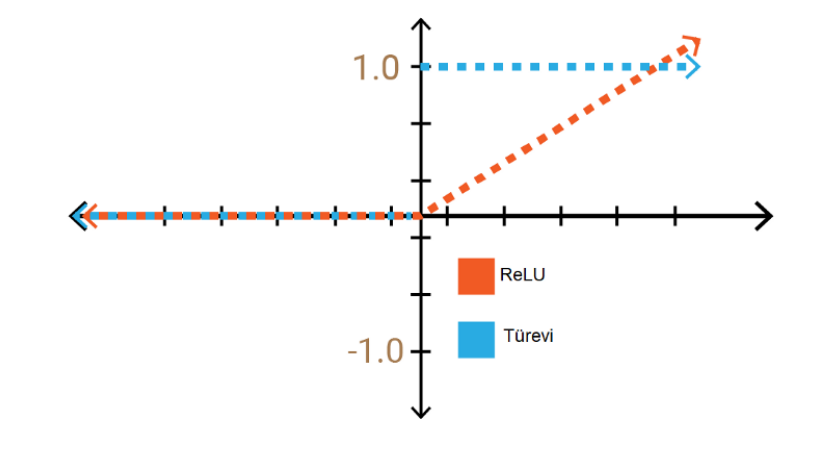

- It will output the input directly if it is positive, otherwise, it will output zero
- Overcomes the **vanishing gradient problem**, allowing models to **learn faster** and perform better.

## Activation function: Softmax

- Each value in the output of the softmax function is interpreted as the probability of membership for each class.
- Generalization of the logistic function to multiple dimensions
- Useful for addressing a multiclass problem

$$
z_k = f(net_k) = \frac{e^{net_k}}{\sum_{c=1...s} e^{net_c}}
$$

#### Activation Functions Summary

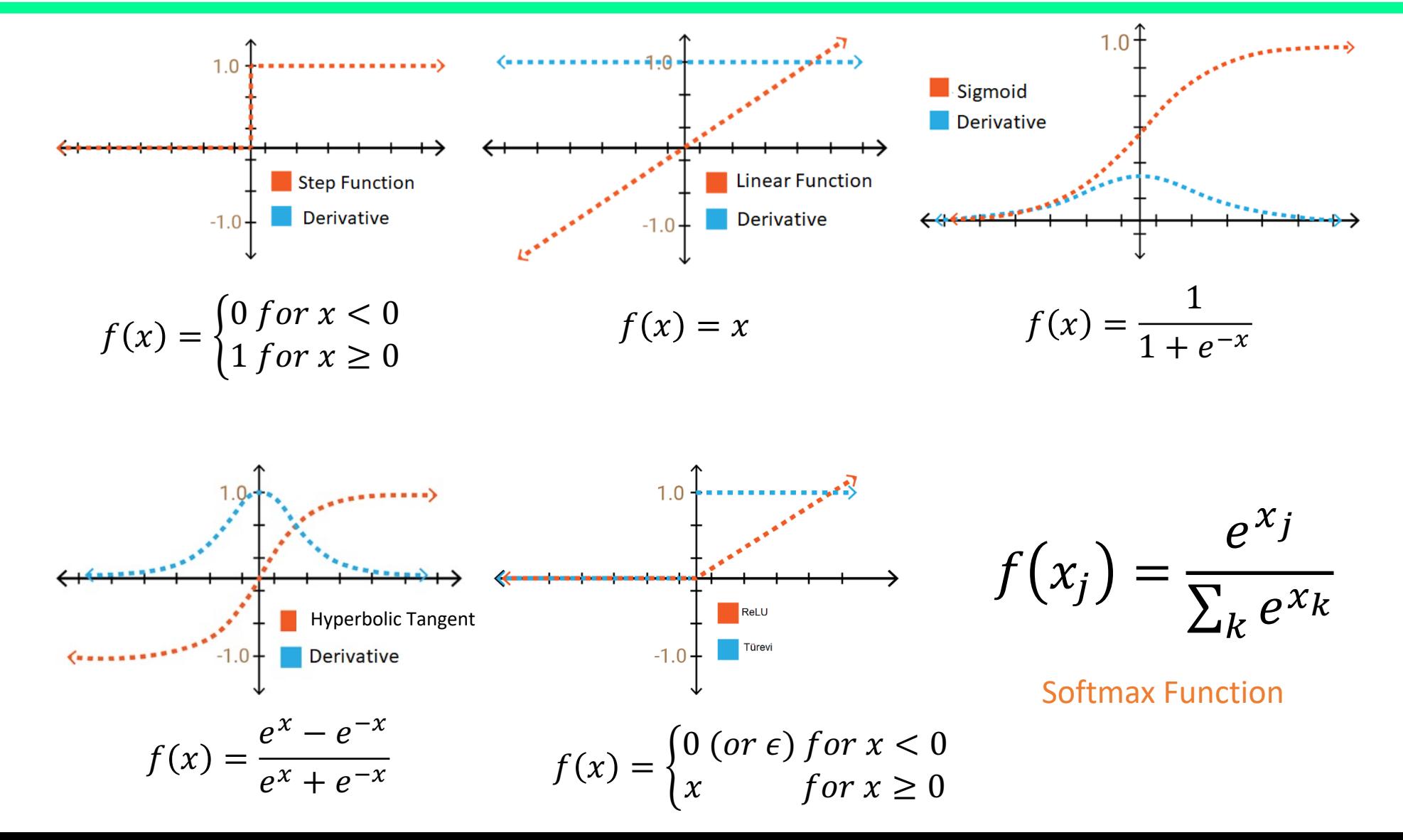

#### Training Multilayer NN

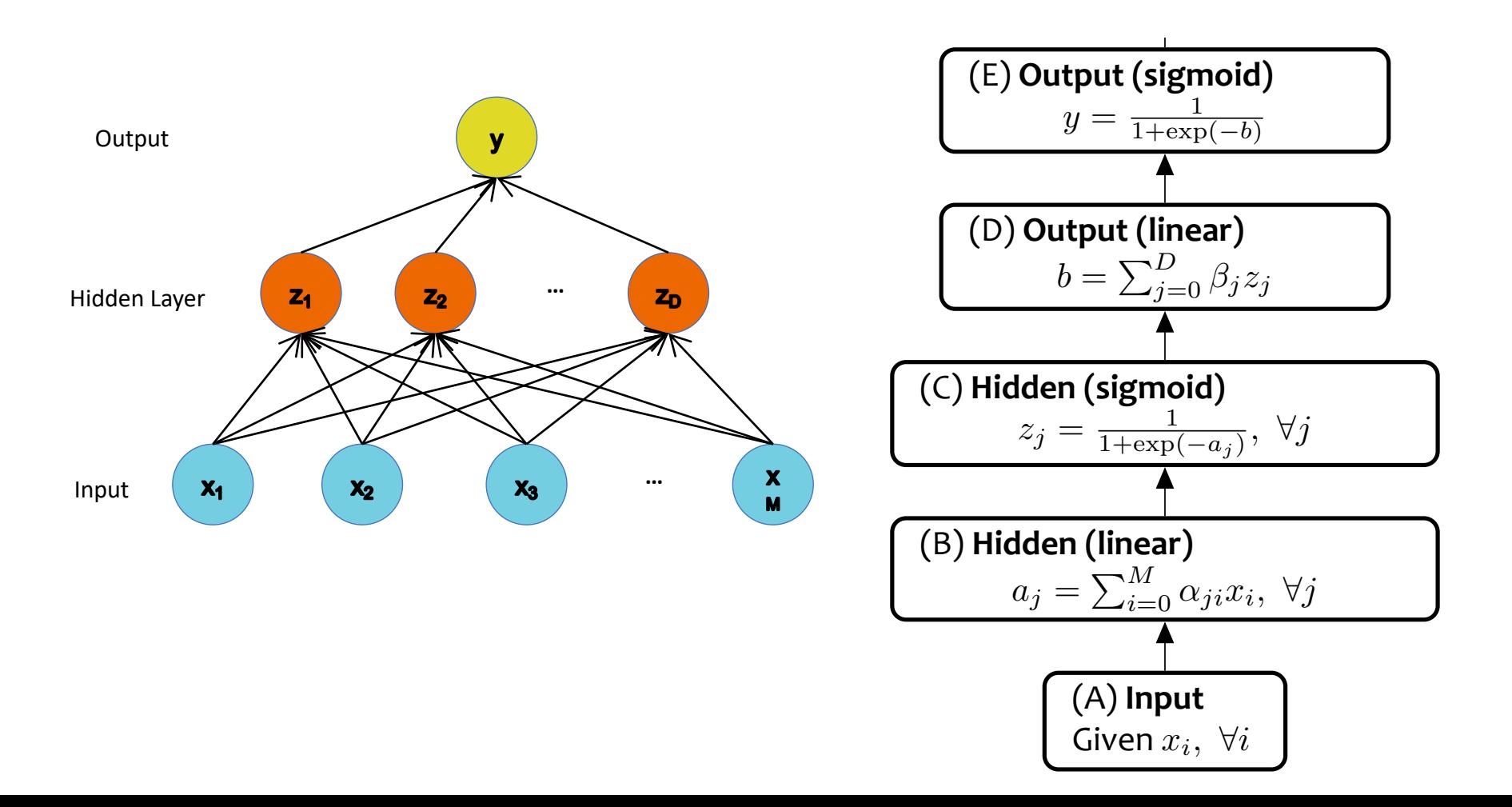

#### Training Multilayer NN

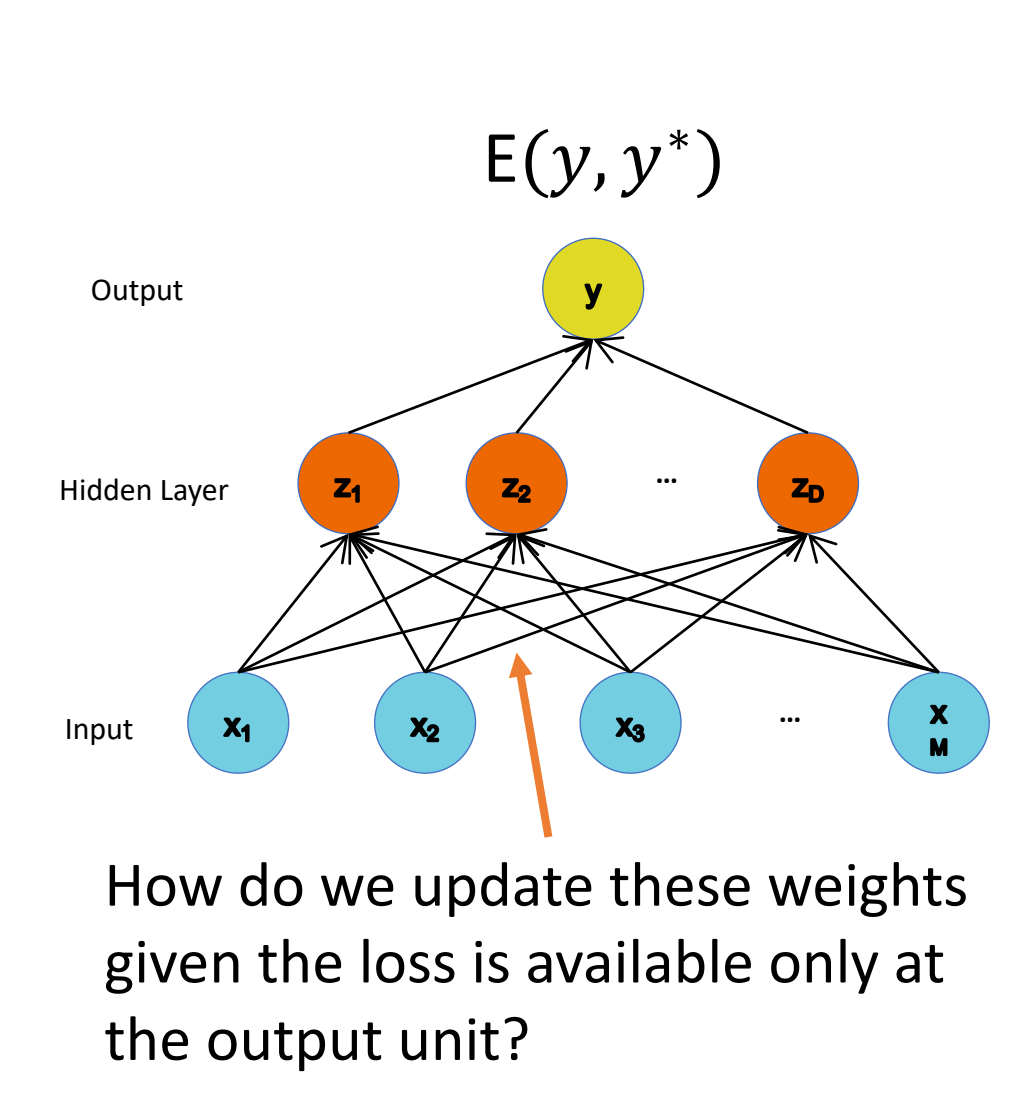

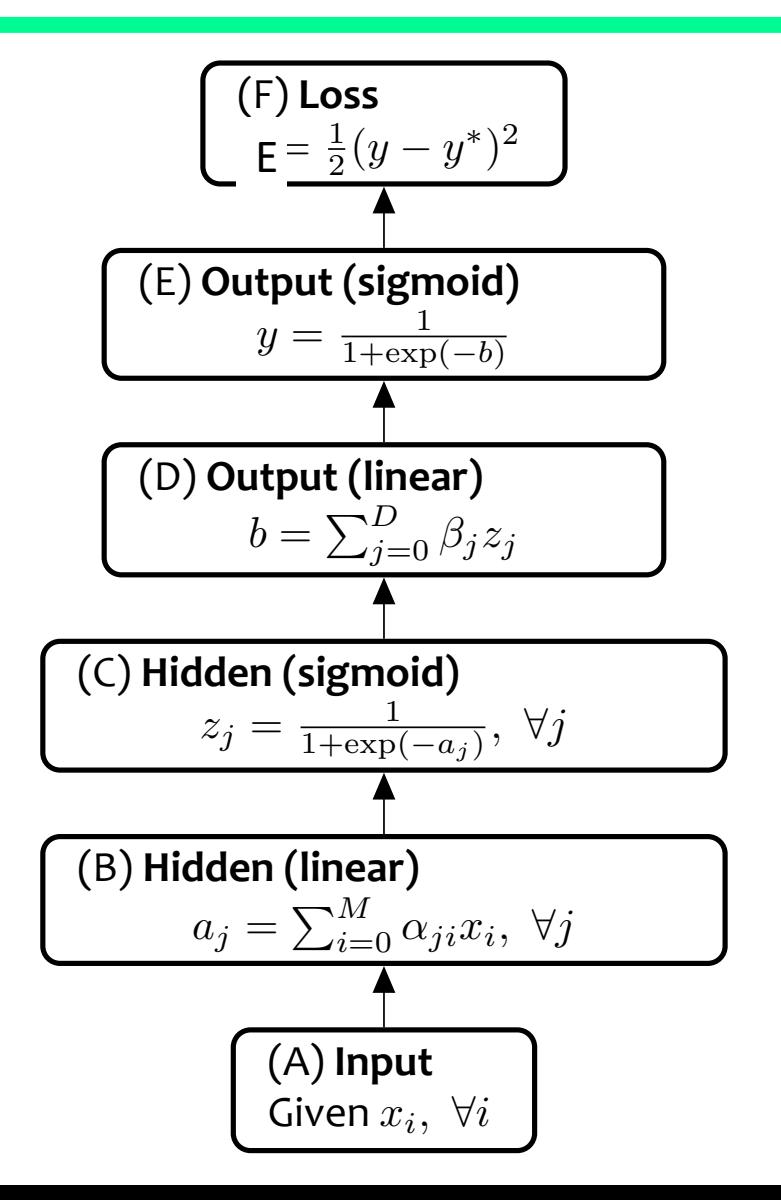

#### Error Backpropagation

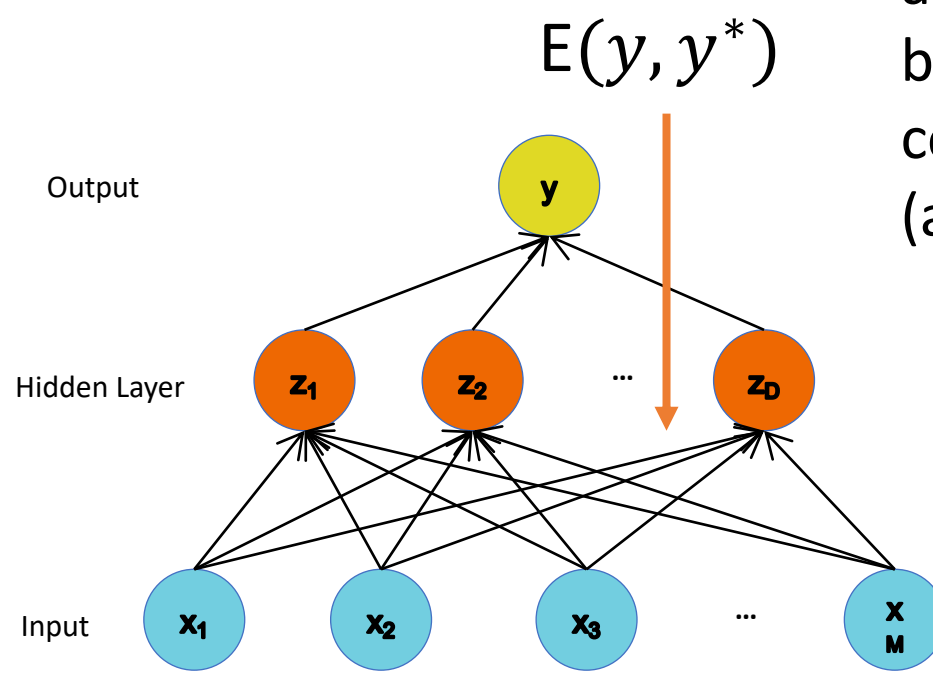

Error is computed at the output and propagated back to the input by chain rule to compute the contribution of each weight (a.k.a. derivative) to the loss

#### A 2-step process

- 1. Forward pass Compute the network output
- 2. Backward pass Compute the loss function gradients and update

# Forward propagation

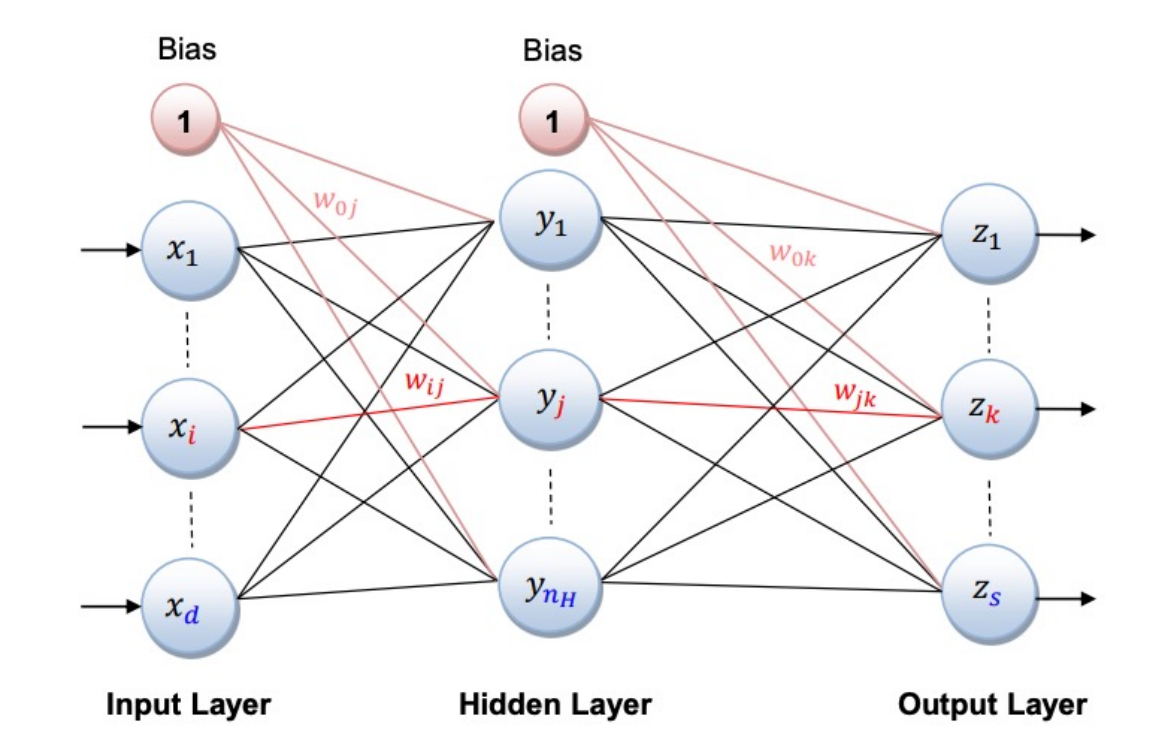

$$
z_{k} = f\left(\sum_{j=1...n_{H}} w_{jk} \cdot y_{j} + w_{0k}\right) = f\left(\sum_{j=1...n_{H}} w_{jk} \cdot f\left(\sum_{i=1...d} w_{ij} \cdot x_{i} + w_{0j}\right) + w_{0k}\right)
$$

#### Forward propagation

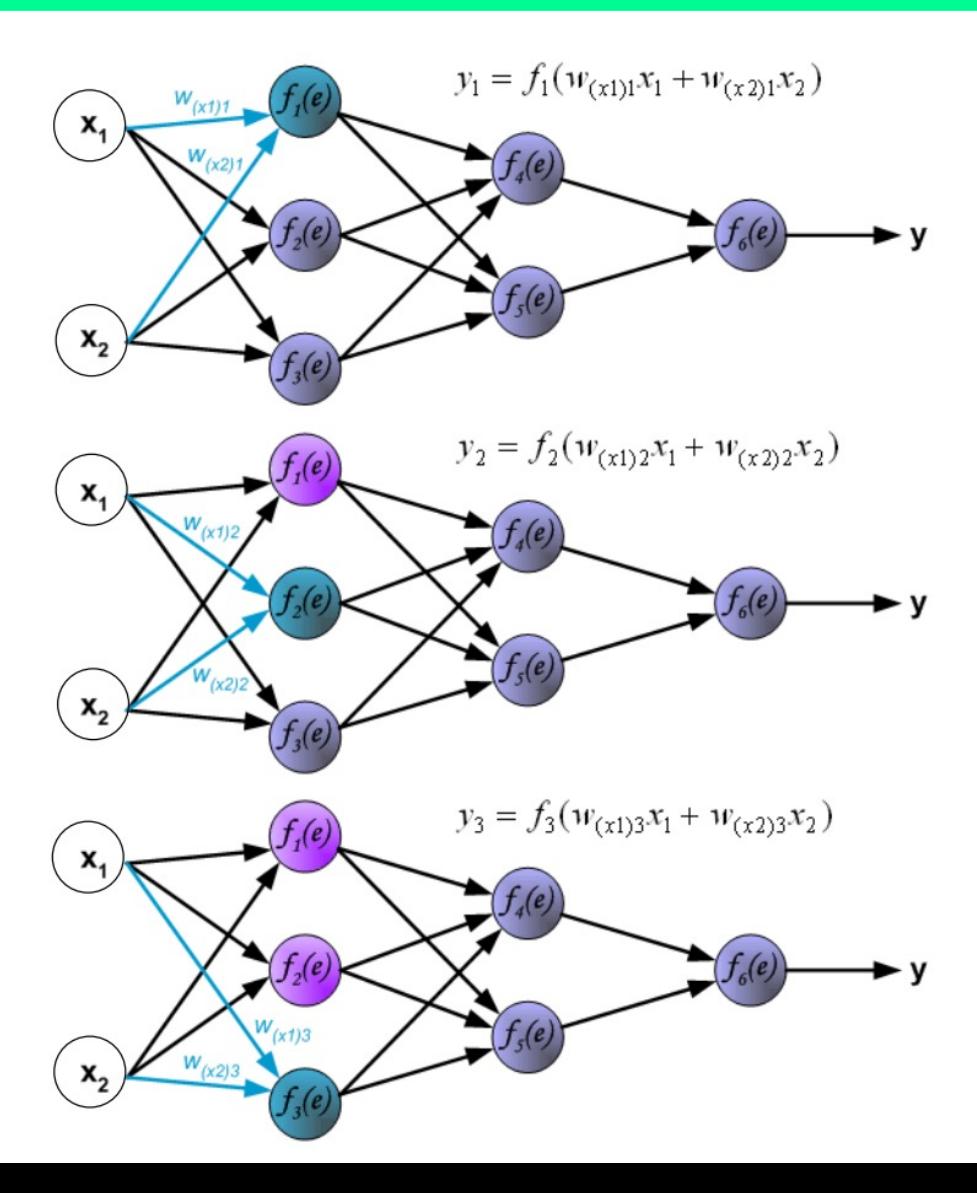

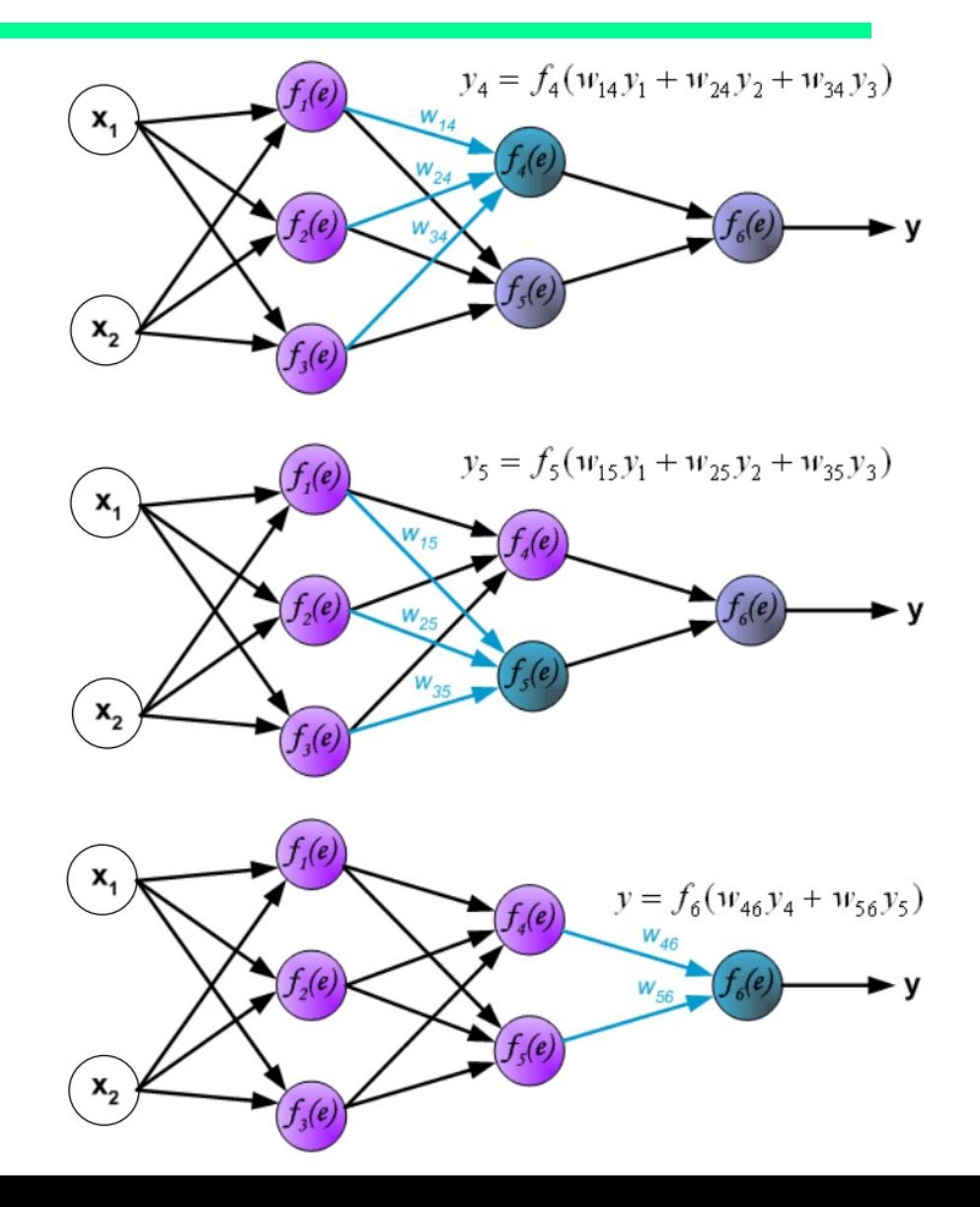

# Learning Multi-layer Neural Network

- Can we apply perceptron learning to each node, including hidden nodes?
- Perceptron computes error *e = y-f(w,x)* and updates weights accordingly
- **Problem: how to determine the true value of** *y* **for hidden nodes?**
- Approximate error in hidden nodes by error in the output nodes
- Problems:
	- Not clear how adjustment in the hidden nodes affect overall error
	- No guarantee of convergence to optimal solution

# Gradient Descent for Multilayer NN

• Error function to minimize:

$$
E = \frac{1}{2} \sum_{i=1}^{N} \left( \mathbf{y}_i \ f(\sum_j w_j x_{ij}) \right)^2 \ll
$$

Quadratic function from which we can find a global minimum solution

• Weight update:

$$
w_j^{(k+1)} = w_j^{(k)} - \lambda \frac{\partial E}{\partial w_j}
$$

- **The second term states:** 
	- adjust the weights based on the gradient descent technique, i.e. **proportionally to the gradient** of the error function
	- that weight should be increased in a direction reducing the overall error term
- The gradient descent learning rule moves a small  $(\lambda)$  step in the negative gradient direction
- Gradient indicates the direction of growing of the function
- Activation function *f* must be differentiable
- Error function is nonlinear GD method can get trapped in a local minimum

# Gradient Descent for Multilayer NN

• Weights are updated in the opposite direction of the gradient of the loss function

• Gradient direction is the direction of uphill of the error function

- By taking the negative we are going downhill
- Hopefully to a minimum of the error

Gradient direction w(k) w(k+1)

*k*

*j*

 $\mu _i^{(k+1)} = \mathbf{\mathcal{W}}_i^{(k)} - \mathbf{\lambda}^2$ 

*j*  $-w_j$   $w_j$   $\frac{\partial w_j}{\partial w_j}$ 

*k*

 $w_i^{(k+1)} = w$ 

*j*

*E*

 $\partial$ 

 $\partial$ 

# Gradient Descent for Multilayer NN

- For output neurons, weight update formula is the same as before (gradient descent for perceptron)
- For hidden neurons:

$$
w_{pi}^{(k+1)} = w_{pi}^{(k)} + \lambda o_i (1 - o_i) \sum_{j \in \Phi_i} \delta_j w_{ij}
$$
  
Output neurons:  $\delta_j = o_j (1 - o_j) (y_i - o_j)$   
Hidden neurons:  $\delta_j = o_j (1 - o_j) \sum_{k \in \Phi_j} \delta_k w_{jk}$ 

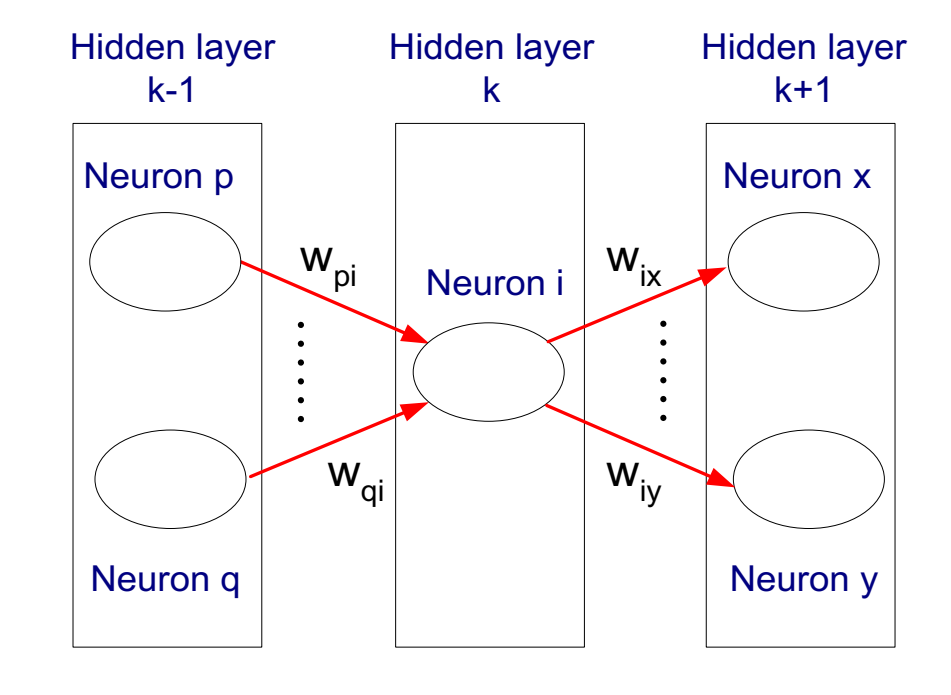

**Consider the Sigmoid**  $o(x)$  **the derivative is**  $o(x)(1 - o(x))$ 

## Backpropagation in other words

- In order to get the loss of a node we multiply the value of its corresponding  $f'(z)$  by the loss of the node it is connected to in the next layer  $\frac{delta_1}{1}$ , by the weight of the link connecting both nodes
- We do the delta calculation step at every unit, back-propagating the loss into the neural net, and finding out what loss every node/unit is responsible for.

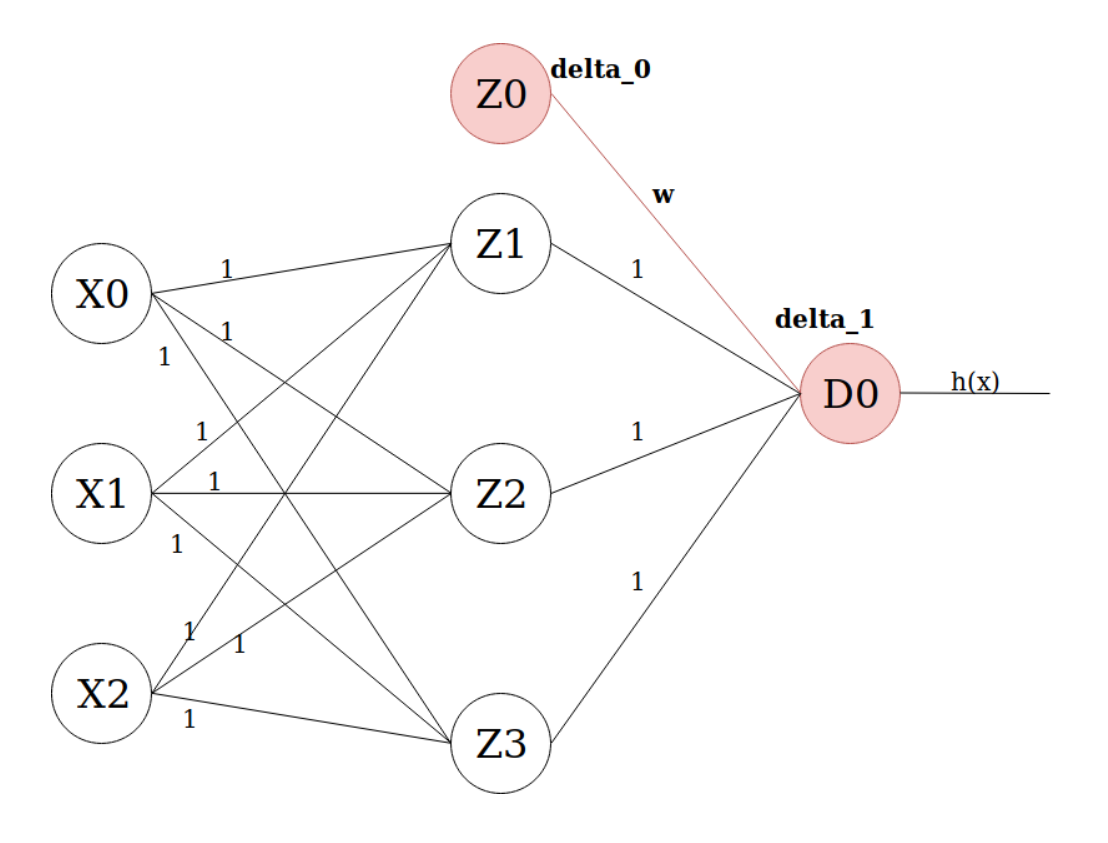

# Backpropagation

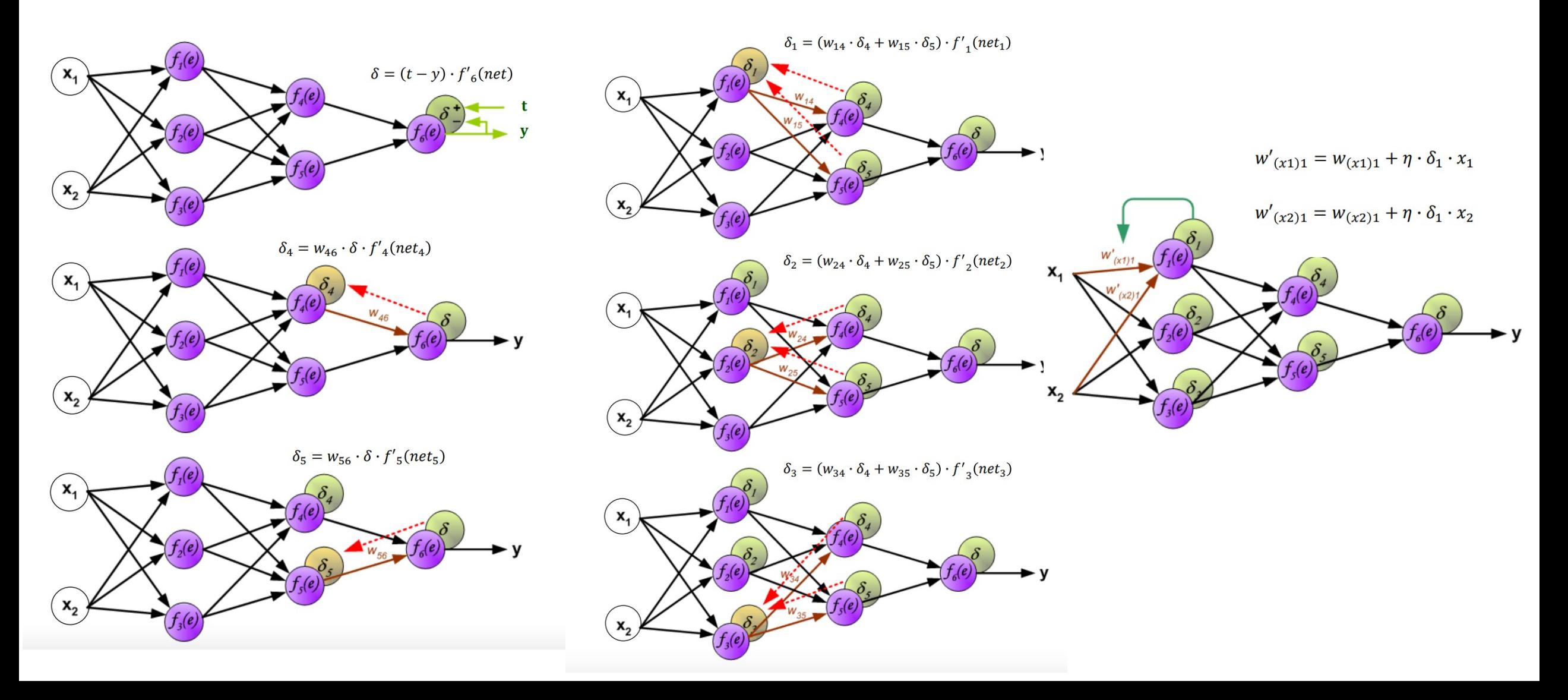

# Learning a MLNN

Inizialize  $n_H$ , **w**,  $\lambda$ , Nun\_epoch, size<sub>mb</sub>

 $epoch = 0$ 

 $do epoch = epoch +1$ 

random sort the Training Set ( $n$  istances)

for each mini-batch B of  $size<sub>mb</sub>$ 

reset gradiente

for each  $x$  in B

forward step

backward step

update weights

Compute Loss

Compute accuracy on Training Set and Validation Set

while (not convergence and epoch <  $Num\_epoch$ )

- All the weights are initialized to 0.5
- The learning rate is 1
- Activation function:  $Z_j = f(net_j) = \frac{1}{1+e^{-\frac{1}{2}}}$  $1+e^{-net}j$
- $f'(net) = Z_i(1 Z_i)$
- $\Delta w_{i j} = \lambda \delta_i Z_i$
- Output node:  $\delta_j = (T_j Z_j)f'(net)$
- Hidden node:  $\delta_j = \sum_k (\delta_k w_{jk}) f'(net)$  (1) (2) (3

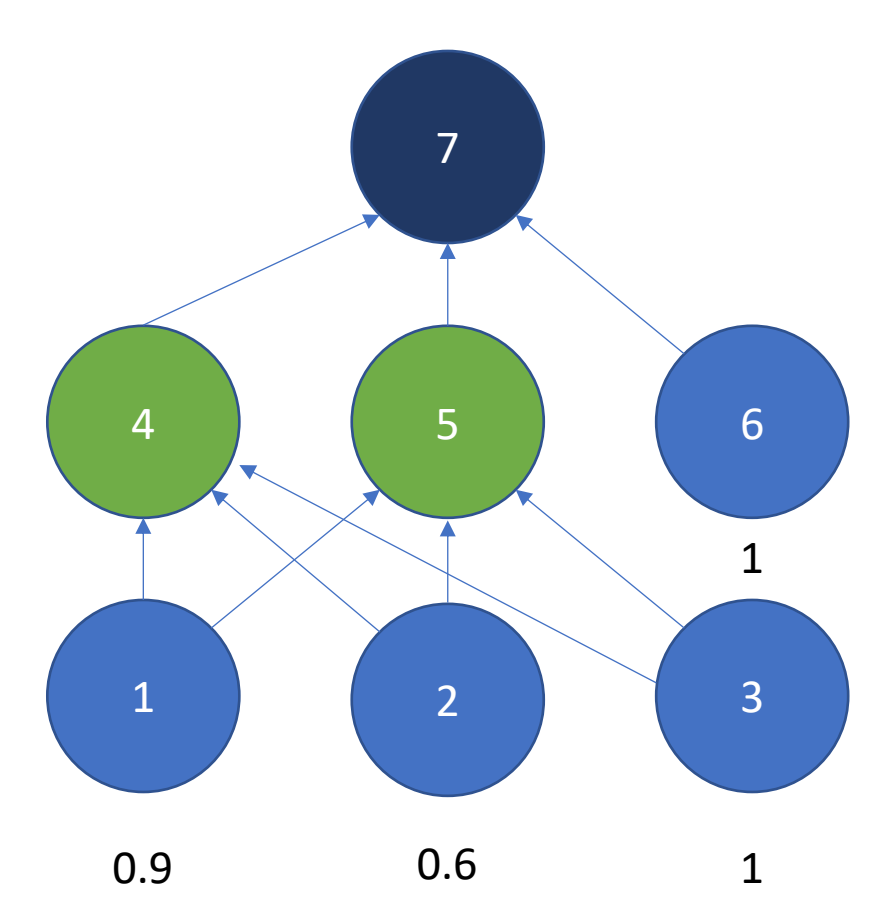

- $net_4 = 0.9 * 0.5 + 0.6 * 0.5 + 1 * 0.5 = 1.25$
- $net_5 = 0.9 * 0.5 + 0.6 * 0.5 + 1 * 0.5 = 1.25$

• 
$$
z_4 = \frac{1}{(1+e^{-1.25})} = 0.77
$$

• 
$$
z_5 = \frac{1}{(1+e^{-1.25})} = 0.77
$$

•  $net_7 = 0.77 * 0.5 + 0.77 * 0.5 + 1 * 0.5 = 1.27$ 

• 
$$
z_7 = \frac{1}{(1+e^{-1.27})} = 0.78
$$

•  $Z_j = f(ne t_j) = \frac{1}{1+e^{-net_j}}$ 

• 
$$
f'(net) = Z_j(1 - Z_j)
$$

• 
$$
\Delta w_{ij} = \lambda \delta_j Z_j
$$

- Output node:  $\delta_j = (T_j Z_j)f'(net)$
- Hidden node:  $\delta_j = \sum_k (\delta_k w_{jk}) f'(net)$

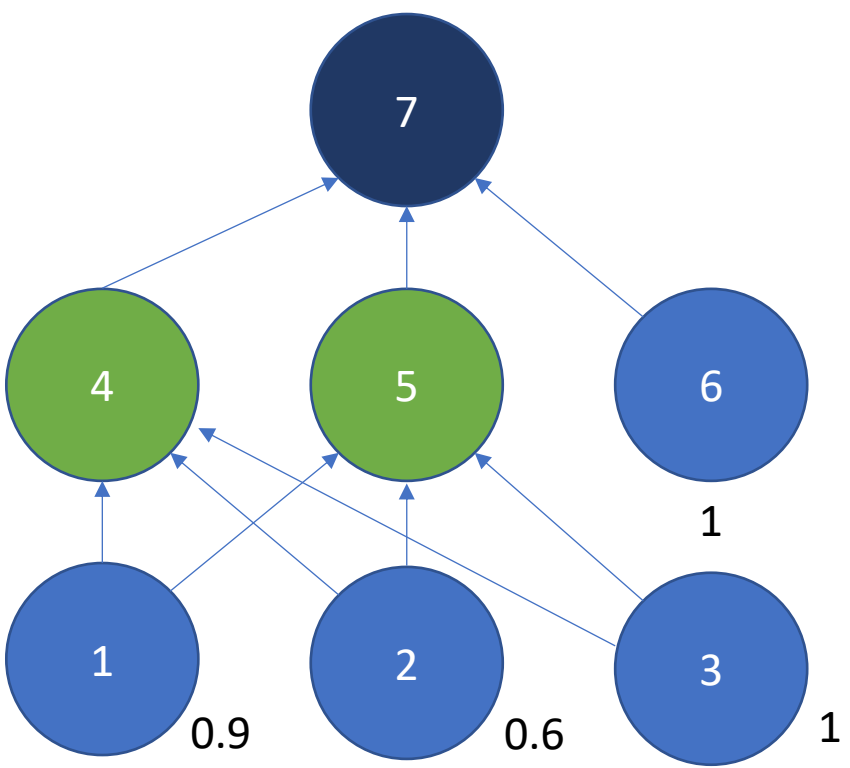

• 
$$
net_4 = 1.25
$$
,  $net_5 = 1.25$ ,  $z_4 = 0.77$ ,  $z_5 = 0.77$ ,  
 $net_7 = 1.27$ ,  $z_7 = 0.78$ 

• 
$$
\delta_7 = (0 - 0.78) * 0.78 * (1 - 0.78) = -0.13
$$

• 
$$
\delta_4 = (-0.13 * 0.5) * 0.77 * (1 - 0.77) = -0.11
$$

• 
$$
\delta_5 = (-0.13 * 0.5) * 0.77 * (1 - 0.77) = -0.11
$$

$$
Z_j = f(net_j) = \frac{1}{1+e^{-net_j}}
$$
  
\n
$$
f'(net) = Z_j(1 - Z_j)
$$
  
\n
$$
\Delta w_{ij} = \lambda \delta_j Z_j
$$
  
\n
$$
\text{Output node: } \delta_j = (T_j - Z_j)f'(net)
$$
  
\n
$$
\text{Hidden node: } \delta_j = \sum_k (\delta_k w_{jk})f'(net)
$$

- $net_4 = 1.25$ ,  $net_5 = 1.25$ ,  $z_4 = 0.77$ ,  $z_5 = 0.77$ ,  $net_7 = 1.27$ ,  $z_7 = 0.78$
- $\delta_7 = -0.13$
- $\delta_4 = -0.11$
- $\delta_5 = -0.11$
- $W_{47} = 0.5 + (1 * -0.13 * 0.77) = 0.39$
- $w_{57} = 0.5 + (1 * -0.13 * 0.77) = 0.39$
- $w_{67} = 0.5 + (1 * -0.13 * 1) = 0.36$

•  $Z_j = f(ne t_j) = \frac{1}{1+e^{-net_j}}$ 

• 
$$
f'(net) = Z_j(1 - Z_j)
$$

• 
$$
\Delta w_{ij} = \lambda \delta_j Z_j
$$

- Output node:  $\delta_j = (T_j Z_j)f'(net)$
- Hidden node:  $\delta_j = \sum_k (\delta_k w_{jk}) f'(net)$

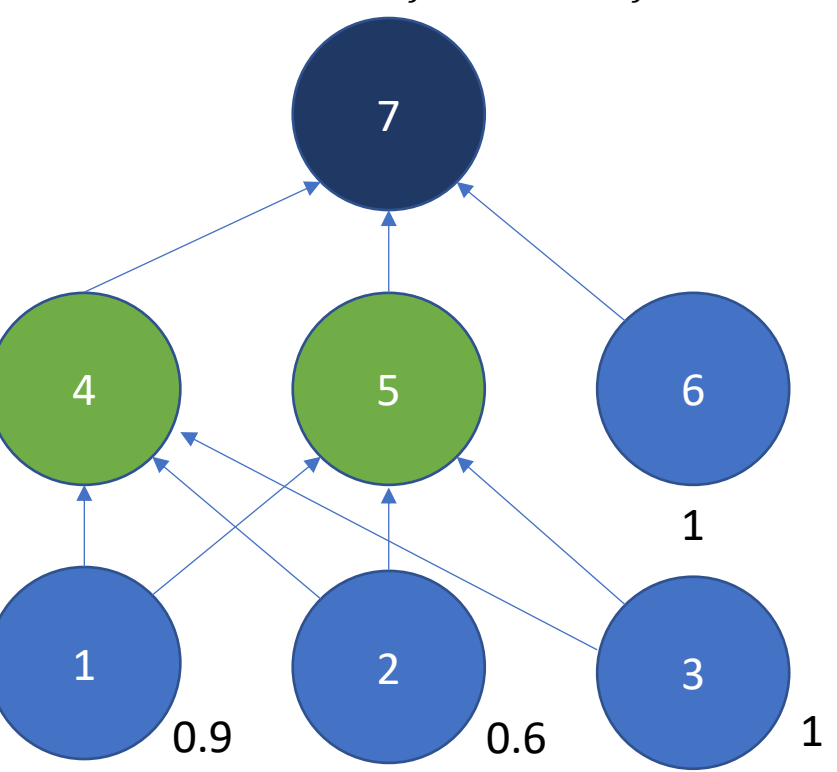

• 
$$
\delta_7 = -0.13
$$
,  $\delta_4 = -0.11$ ,  $\delta_5 = -0.11$ 

• 
$$
w_{47} = 0.39, w_{57} = 0.39, w_{67} = 0.36
$$

• 
$$
w_{14} = 0.5 + (1 * -0.11 * 0.9) = 0.48
$$

• 
$$
w_{15} = 0.5 + (1 * -0.11 * 0.9) = 0.48
$$

• 
$$
w_{24} = 0.5 + (1 * -0.11 * 0.6) = 0.49
$$

• 
$$
w_{25} = 0.5 + (1 * -0.11 * 0.6) = 0.49
$$

• 
$$
w_{34} = 0.5 + (1 * -0.11 * 1) = 0.48
$$

• 
$$
w_{35} = 0.5 + (1 * -0.11 * 1) = 0.48
$$

•  $Z_j = f(ne t_j) = \frac{1}{1+e^{-net_j}}$ 

• 
$$
f'(net) = Z_j(1 - Z_j)
$$

• 
$$
\Delta w_{ij} = \lambda \delta_j Z_j
$$

• Output node:  $\delta_j = (T_j - Z_j)f'(net)$ 

• Hidden node: 
$$
\delta_j = \sum_k (\delta_k w_{jk}) f'(net)
$$

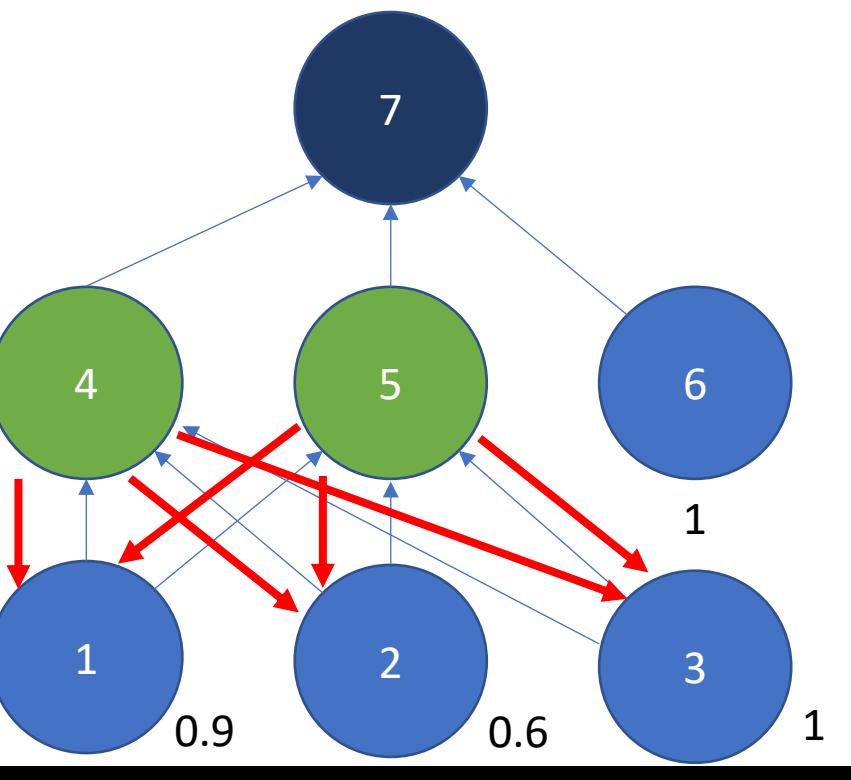

#### Learning Rate

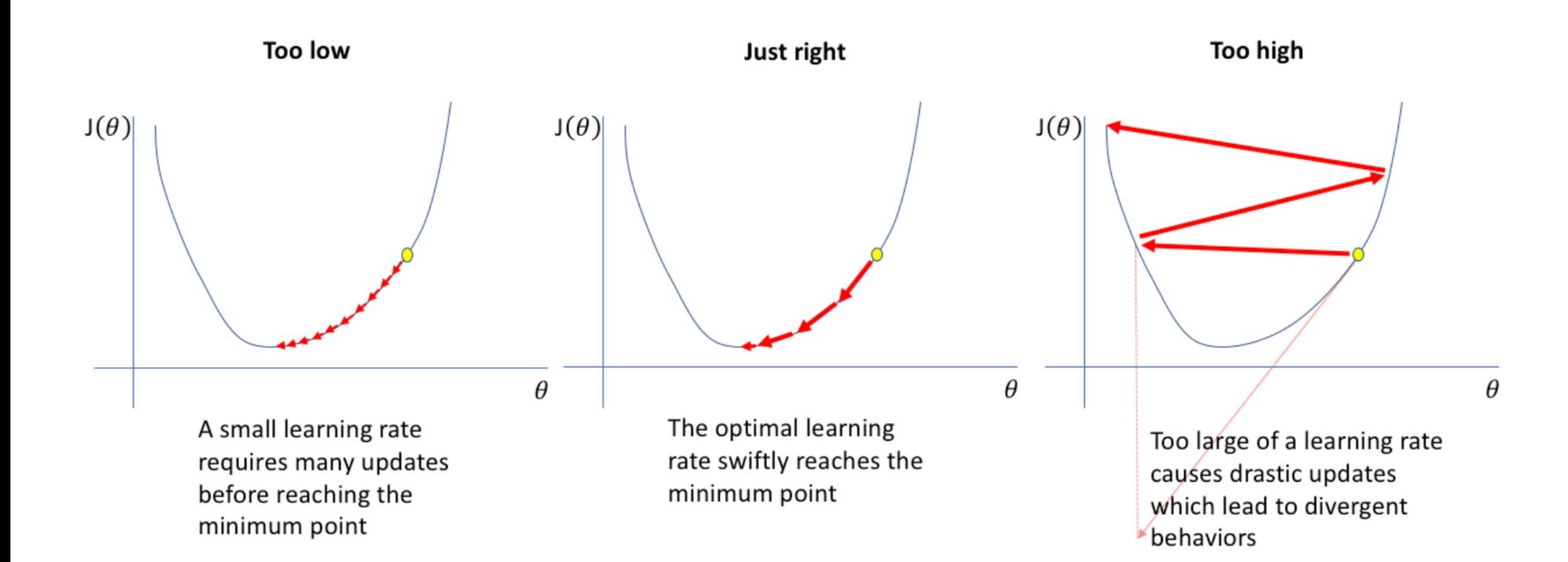

# On the Key Importance of Error Functions

- The error/loss/cost function reduces all the various good and bad aspects of a possibly complex system down to a single number, a scalar value, which allows candidate solutions to be compared.
- It is important, therefore, that **the function faithfully represents our design goals**.
- If we choose a poor error function and obtain unsatisfactory results, the fault is ours for badly specifying the goal of the search.

# Design Issues in ANN

- Number of nodes in input layer
	- One input node per binary/continuous attribute
	- *k* or *log<sub>2</sub>k* nodes for each categorical attribute with k values
- Number of nodes in output layer
	- One output for binary class problem
	- *k* nodes for k-class problem
- Number of nodes in hidden layer
- Initial weights and biases

# Characteristics of ANN

- Multilayer ANN are universal approximators but could suffer from *overfitting* if the network is too large.
- Gradient descent may converge to *local minimum*.
- Model building can be very time consuming, but testing can be very fast.
- Can handle redundant attributes because weights are automatically learnt.
- Sensitive to noise in training data.
- Difficult to handle missing attributes.

### References

• Artificial Neural Network. Chapter 5.4 and 5.5. Introduction to Data Mining.

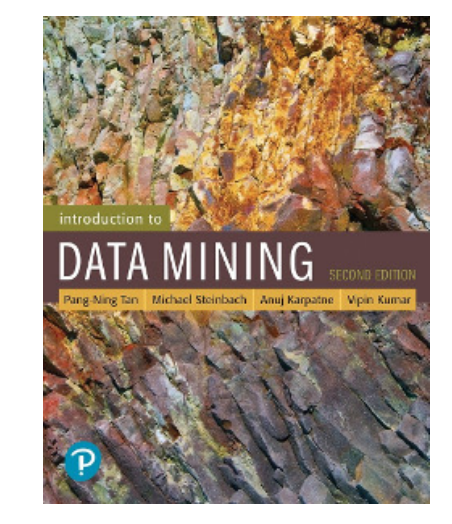